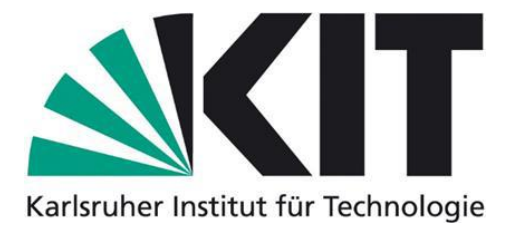

**KIT – Karlsruher Institut für Technologie**  Fakultät für Chemie und Biowissenschaften Botanisches Institut I Abteilung Molekulare Zellbiologie

Protokoll zum Projekt

# **Morphologische und molekularbiologische**

# **Charakterisierung ausgewählter Rheum-Akzessionen**

F2-Praktikum

von

# **Nadja Stöffler**

(Matrikelnr.: 1636597)

und

# **Sara Pierre-Ferrer**

(Matrikelnr.:1797697)

Betreuer: Thomas Hirth

Datum der Fertigstellung: 11.06.2015

# Inhaltsverzeichnis

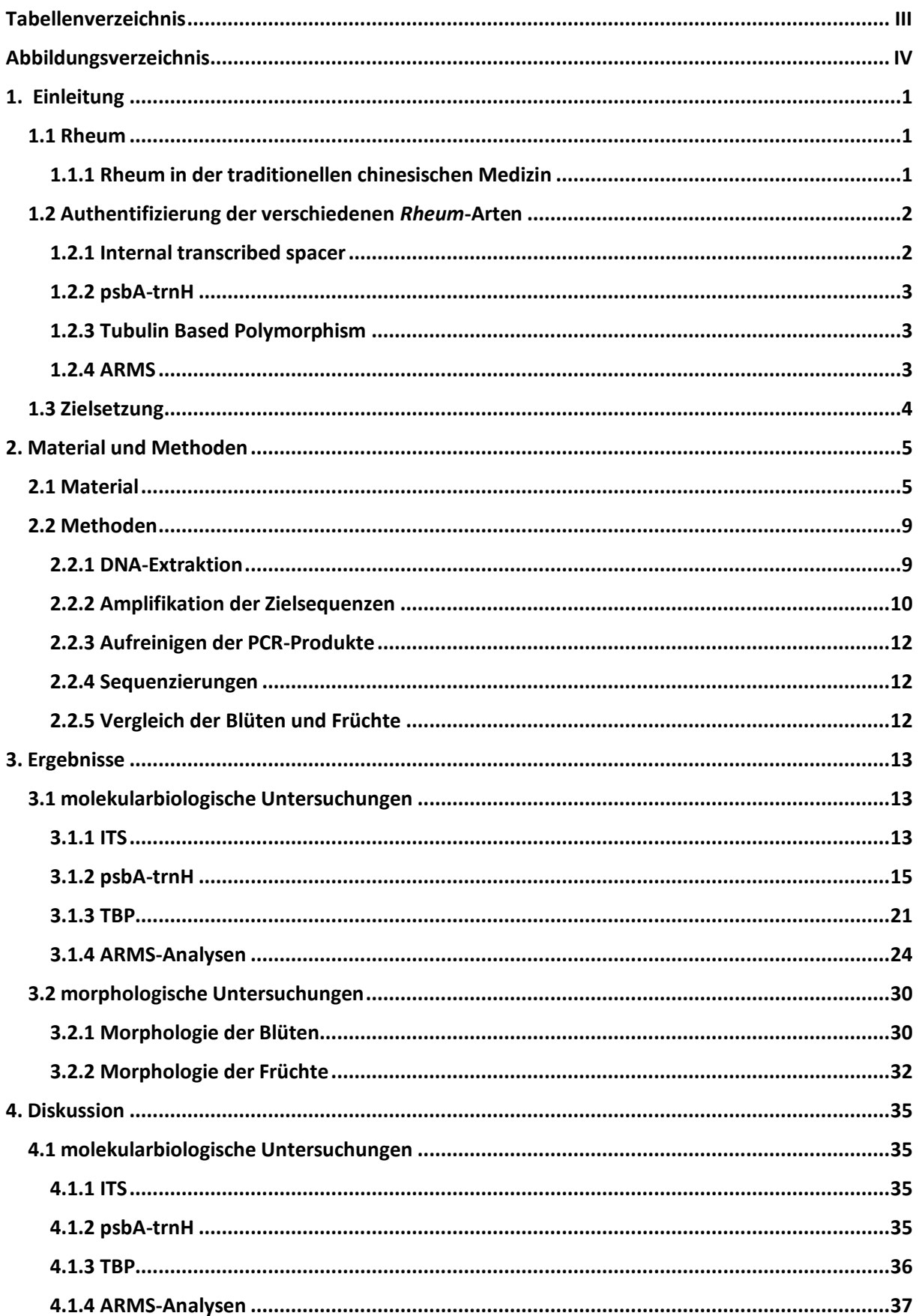

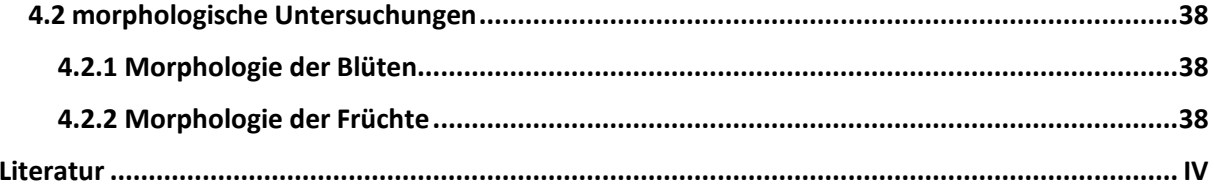

# <span id="page-3-0"></span>**Tabellenverzeichnis**

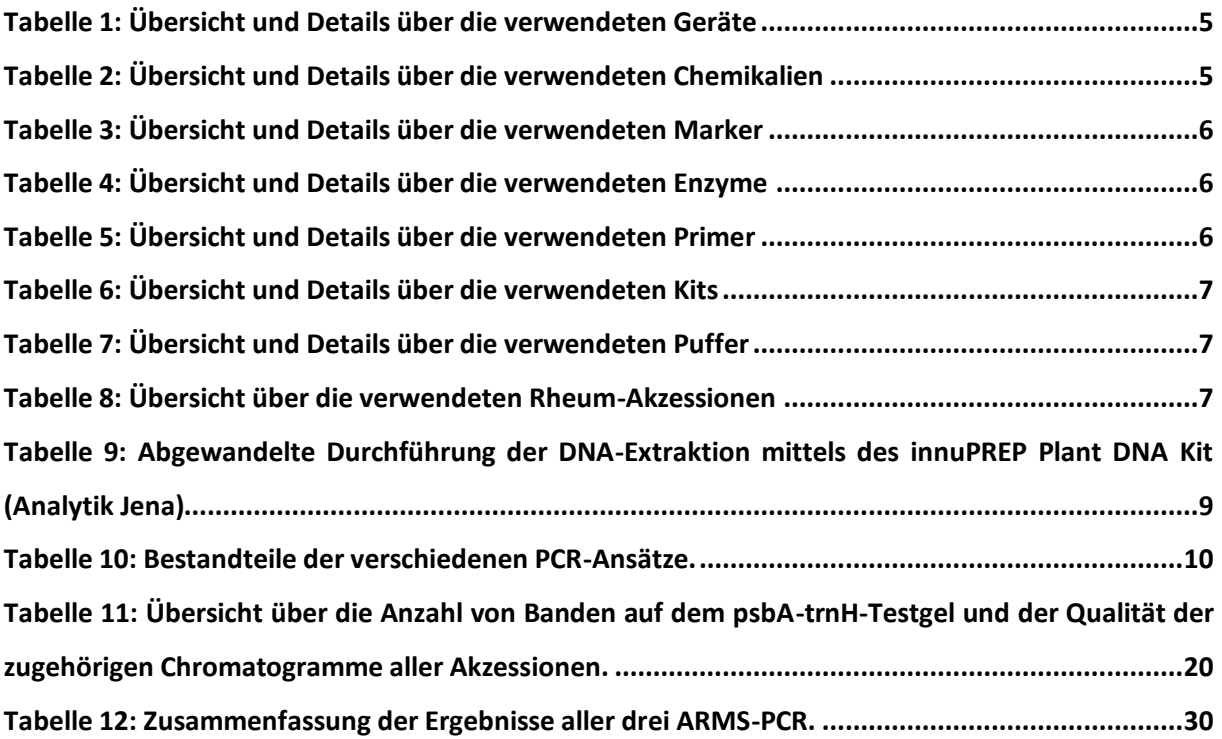

# <span id="page-4-0"></span>**Abbildungsverzeichnis**

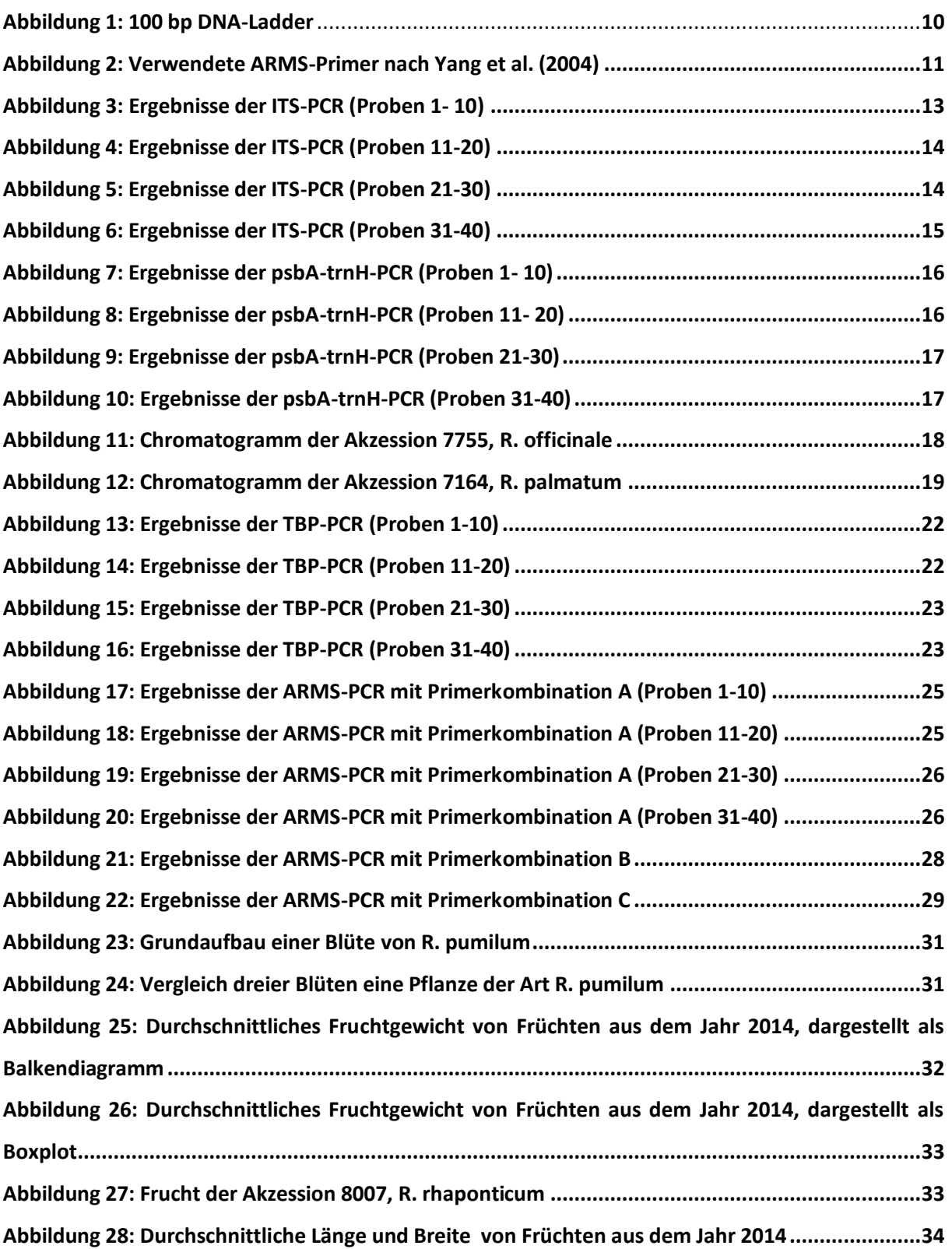

| Einleitung

# <span id="page-5-0"></span>**1. Einleitung**

# <span id="page-5-1"></span>**1.1 Rheum**

Rhabarber (*Rheum*) ist eine Pflanze aus der Familie der Polygonaceae (Knöterichgewächse) und vor allem in Asien weit verbreitet. Insgesamt existieren weltweit ca. 60 verschiedene *Rheum*-Arten, von denen einige allerdings nur in China vorkommen. Bisher wurden diese 60 Arten nach verschiedenen morphologischen und molekularen Merkmalen in neun Sektionen eingeteilt. Jedoch sind die einzelnen Arten morphologisch nur sehr schwer zu unterscheiden und legen eine starke Neigung zur Hybridisierung an den Tag (Wang et al., 2005). Aus diesem Grund sind einige *Rheum*-Arten auch in den meisten botanischen Gärten falsch bestimmt. Noch dazu kommt, dass molekulargenetische und chemotaxische Untersuchungen zum Vorkommen von Anthranoiden bzw. Stilbenen in *Rheum* zeigten, dass die bisherige Einteilung in die neun Sektionen dringender Überarbeitung bedarf (Hänsel, 1994).

### <span id="page-5-2"></span>**1.1.1 Rheum in der traditionellen chinesischen Medizin**

*Rheum* spielt schon sehr lange eine äußert wichtige Rolle in der traditionellen chinesischen Medizin (TCM), wobei ein besonderer Wert auf die Wurzeln einiger Arten gelegt wird. Diese werden zunächst getrocknet und anschließend in pulverisierter Form zur Linderung diverser Beschwerden, wie z.B. geröteten Augen, verschiedenen Blutungen oder Hautkrankheiten eingesetzt (Hänsel, 1994). Allerdings enthalten nur sehr wenige der 60 *Rheum*-Arten tatsächlich medizinisch wirksame Inhaltsstoffe, weshalb eine genaue Kenntnis dieser Arten besonders wichtig ist. Zu diesen wenigen Arten gehören vor allem Arten der Sektion Palmata, wobei die Arten *R. officinale*, *R. palmatum* und *R. tanguticum* besonders häufig zum Einsatz kommen (Khare, 2003).

Auch in Europa erfreut sich die TCM seit den 90er Jahren immer größerer Beliebtheit, was jedoch auch die Anzahl gepanschter Produkte mit gefälschten oder sogar synthetisch hergestellten Inhaltsstoffen auf dem Markt stark gesteigert hat. Um den unsachkundigen Verbraucher nun vor überteuerten Fälschungen ohne Wirkung oder teilweise auch Produkten mit schädlichen (Neben-)Wirkungen zu schützen, bedarf es sicherer Methoden, um die genaue Identität der verwendeten Pflanzen zu ermitteln. Die traditionelle Identifizierungsmethode der TCM basiert jedoch vor allem auf morphologischen Merkmalen, Geschmack oder Geruch (Zeng, 2007), und ist deshalb am zu überprüfenden Produkt nicht mehr anwendbar. Aus diesem Grund bedarf es dringend der Entwicklung neuer Methoden, mit denen es, auf Basis molekulargentischer Eigenschaften der verschiedenen Arten,

möglich ist, diese schnell und einfach zu unterscheiden und ihr Vorhandensein im fertigen Produkt sicher nachzuweisen.

# <span id="page-6-0"></span>**1.2 Authentifizierung der verschiedenen** *Rheum***-Arten**

Die Authentifizierung der verschiedenen *Rheum*-Arten anhand morphologischer Unterschiede ist aufgrund der starken Hybridisierung unter den Arten und den daraus resultierenden großen äußerlichen Ähnlichkeiten kaum möglich (Yang et al., 2004). Vielmehr soll die Identifikation nun anhand von DNA-basierenden Methoden erfolgen. Hierbei werden z.B. besondere Markergene verwendet, welche sich von Art zu Art minimal in ihrer Sequenz unterscheiden. Die Basenabfolge dieser Markergene kann mittels DNA-Extraktion und anschließender Sequenzierung ermittelt und dann verglichen werden. Das Ergebnis kann man sich dabei wie eine Art *Barcode* im Supermarkt vorstellen, bei dem jede Base einem Strich entspricht, weshalb man hier auch vom *genetic-barcodingsystem* spricht (Hebert et al., 2003).

Eine weitere Methode zur Unterscheidung verschiedener Arten beruht darauf, mittels PCR bestimmte Bereiche der DNA zu amplifizieren, von denen man weiß, dass sie sich von Art zu Art in der Länge unterscheiden, bzw. Primer zu nutzen, welche nur dann an die DNA binden, wenn artspezifische Mutationen vorliegen. Auf ein Gel aufgetragen ergeben sich bei diesen Methoden bestimmte Bandenmuster, anhand derer die Arten schnell und einfach identifiziert und unterschieden werden können.

## <span id="page-6-1"></span>**1.2.1 Internal transcribed spacer**

Die sogenannten *internal transcribed spacer* (ITS) bezeichnen nicht-codierende DNA, welche sich zwischen den rRNA-Genen der großen und kleinen ribosomalen Untereinheit befindet (Lafontaine & Tollervey, 2001). Diese nicht-codierende DNA wird in der Taxonomie und der molekularen Phylogenie häufig verwendet um Arten auf molekularer Ebene unterscheiden zu können. Da es sich eben um nichtcodierende DNA-Bereiche handelt, auf die wenig evolutionärer Druck ausgeübt wird, kommt es hier besonders häufig zu Mutationen. Dies resultiert in einer großen Variation dieser Bereiche selbst zwischen sehr nahe verwandten Arten, was ein einfaches Unterscheiden eben dieser anhand ihrer spezifischen ITS-Sequenzen ermöglicht.

Vor allem bei Pilzen wird dieser DNA-Bereich mittlerweile als universelle *barcoding*-Sequenz bezeichnet (Schoch et al., 2012), während die ITS-Regionen der Pflanzen und anderen Eukaryoten noch besser erforscht werden müssen.

#### <span id="page-7-0"></span>**1.2.2 psbA-trnH**

Bei psbA-trnH handelt es sich, genau wie bei ITS, um eine nicht-codierende Sequenz, auch als *spacer* bezeichnet. Sie befindet sich im Chloroplastengenom und stellt dort einen der variabelsten Bereiche im Plastidengenom der Angiospermen dar (Kress et al., 2005). Da auch dieser Bereich, aufgrund seiner Lage neben sehr konservierten DNA-Motiven, sehr einfach zu amplifizieren ist, gilt er als beliebtestes Werkzeug für pflanzliche Populationsgenetik und phylogenetische Artunterscheidung. Außerdem wurde er als geeignete Sequenz für das *genetic-barcoding-system* bei Pflanzen befunden (Štorchová & Olson, 2007).

#### <span id="page-7-1"></span>**1.2.3 Tubulin Based Polymorphism**

Beim *tubulin-based-polymorphism* (TBP) handelt es sich um einen relative neuen molekularen Marker, welcher auf der Anwesenheit von Intron-spezifischen DNA-Polymorphismen in der pflanzlichen beta-Tubulin-Familie basiert. Tubulin-Gene spielen eine wichtige Rolle im pflanzlichen Genom, weshalb diese Gene dort allgegenwärtig sind und äußerst konserviert vorliegen. Es gibt dabei verschiedene Isotypen des pflanzlichen Beta-Tubulin, welche sich in der Länge des jeweils ersten Intron im entsprechenden Gen unterscheiden. Diese Tatsache kann genutzt werden, indem man spezifische Primer entwickelt, welche jeweils das erste Intron der verschiedenen Isotypen amplifizieren, was anschließend ein entsprechendes Bandenmuster auf dem Elektrophorese-Gel ergibt. Ein Vorteil dieser Methode ist, dass das Intron, welches von Interesse ist, an beiden Seiten von codierenden Bereichen flankiert wird, welche aufgrund der extremen Wichtigkeit der Beta-Tubulin-Gene, stark konserviert vorliegen. Dies ermöglicht das Entwickeln eines universellen Primers, welcher dann bei jeder zu unterscheidenden Pflanzen-Art genutzt werden kann (Bardini et al., 2004).

#### <span id="page-7-2"></span>**1.2.4 ARMS**

ARMS steht für *amplification refractory mutation system* und beschreibt eine Methode, um mittels einer einfachen PCR minimale Sequenzunterschiede zwischen verschiedenen Arten sichtbar zu machen und diese so zu identifizieren (Newton et al., 1989).

| Einleitung

Die Methode beruht auf der Gestaltung besonderer Primer, welche es ermöglichen Ziel-Sequenzen zu unterscheiden, die sich in nur einer Base unterscheiden. Dabei wird sich die fehlende 3'-5'- Exonukleaseaktivität der Taq-Polymerase zu Nutze gemacht, was bei einem *mismatch* zwischen Primer und Zielsequenz am 3'-Ende in einer äußerst geringen und kaum nachzuweisenden Amplifikationsrate resultiert. So findet die Amplifikation des gewünschten Fragment eigentlich nur dann statt, wenn die Zielsequenz des Primers im Genom explizit vorhanden ist. Diese Methode ermöglicht es also, besondere Punktmutationen, welche sich im Laufe der Evolution zwischen den verschiedenen Arten entwickelt haben, zu nutzen, indem die Primer für die PCR genau für diese mutierten Sequenzen gestaltet werden (Lo, 1989).

# <span id="page-8-0"></span>**1.3 Zielsetzung**

Im Rahmen dieses Projektes sollen 40 *Rheum*-Akzessionen aus dem botanischen Garten des KIT zunächst auf eine korrekte Art-Bestimmung hin überprüft werden, während gleichzeitig verschiedene molekulargenetische Marker zur genauen Identifikation einiger Arten erhoben werden sollen. Außerdem werden die Blüten und Früchte der vorhandenen Akzessionen genauer betrachtet, um eine mögliche morphologische Unterscheidung der Arten anhand dieser Merkmale zu ermöglichen.

# <span id="page-9-0"></span>**2. Material und Methoden**

# <span id="page-9-1"></span>**2.1 Material**

# **Geräte**

<span id="page-9-2"></span>**Tabelle 1: Übersicht und Details über die verwendeten Geräte**

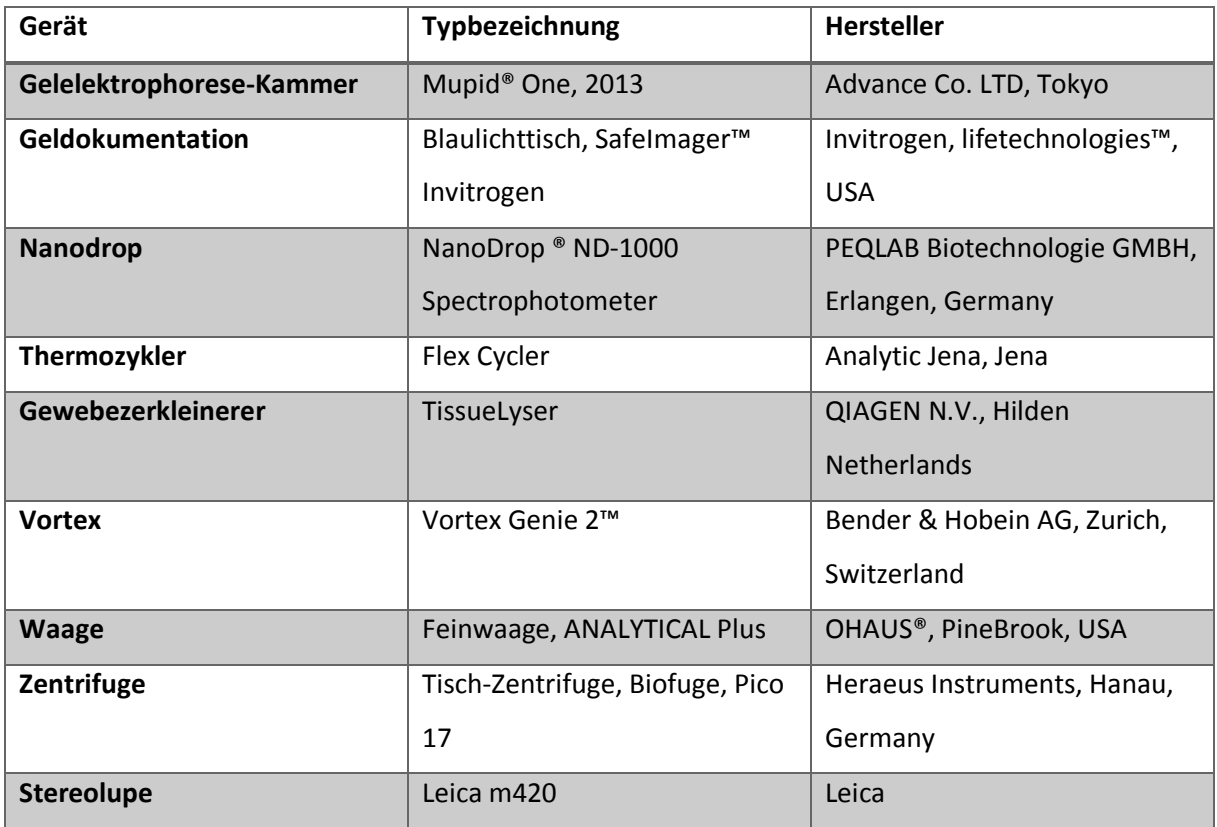

# **Chemikalien**

<span id="page-9-3"></span>**Tabelle 2: Übersicht und Details über die verwendeten Chemikalien**

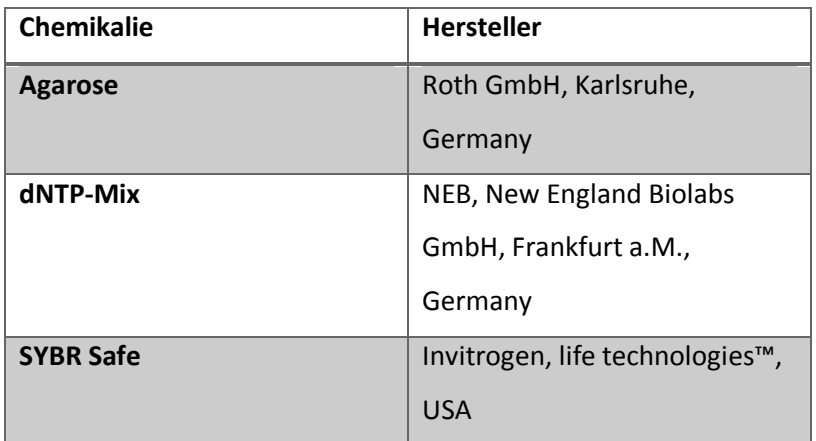

## **Marker**

<span id="page-10-0"></span>**Tabelle 3: Übersicht und Details über die verwendeten Marker**

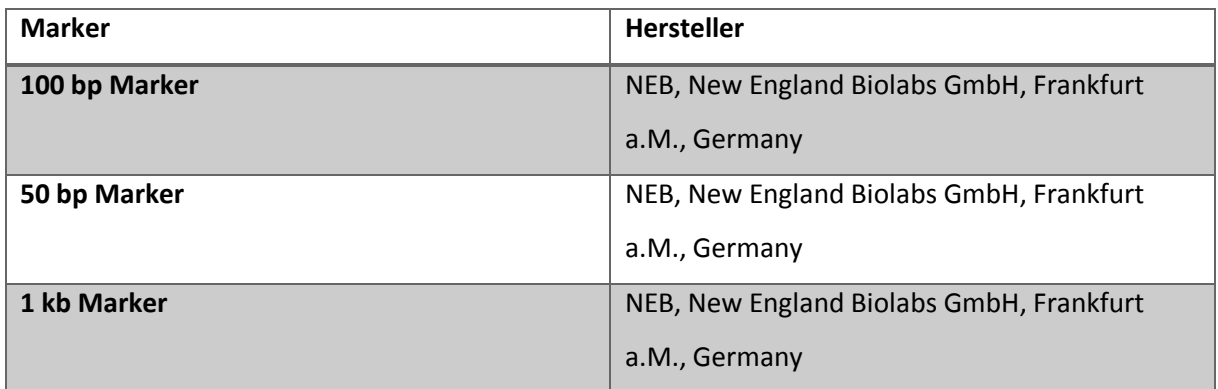

# **Enzyme**

<span id="page-10-1"></span>**Tabelle 4: Übersicht und Details über die verwendeten Enzyme**

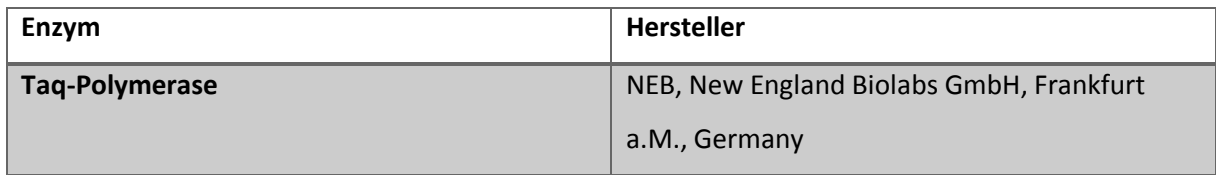

## **Primer**

1

<span id="page-10-2"></span>**Tabelle 5: Übersicht und Details über die verwendeten Primer**

| Primer        | Sequenz 5' $\rightarrow$ 3'        | Verwendung                |
|---------------|------------------------------------|---------------------------|
| ITS5          | GGAAGTAAAAGTCGTAACAAGG             | <b>ITS-PCR</b>            |
| ITS4          | TCCTCCGCTTATTGATATGC               |                           |
| psbA          | GTTATGCATGAACGTAATGCTC             | psbA-trnH-PCR             |
| trnH          | CGCGCATGGTGGATTCACAATCC            |                           |
| <b>TBP-F1</b> | GARGCYGARAAYTGYGAYTG <sup>1</sup>  | <b>TBP-PCR</b>            |
| TBP-R1        | RTCHGGRTAYTCYTCHCKRAT <sup>1</sup> |                           |
| matk191f      | CTATATCCACTTATCTTTCAGGAGT          |                           |
| matk367cR     | GATCGTAAATTTTGATATTTTTTGAG         | ARMS-PCR nach Yang et al. |
| matK937cR     | ATATAGATTCTTTGCAACCAGA             | (2004)                    |
| matk367tR     | GATCGTAATTTTGATATTTTTTGAA          |                           |
| matK937tR     | <b>GATATAGATTCTTTGCAACCAGAA</b>    |                           |

<sup>&</sup>lt;sup>1</sup> nach IUPAC nucleotide code: R= A or G, Y= C or T, H= A or C or T, K= G or T

# **Kits**

# <span id="page-11-0"></span>**Tabelle 6: Übersicht und Details über die verwendeten Kits**

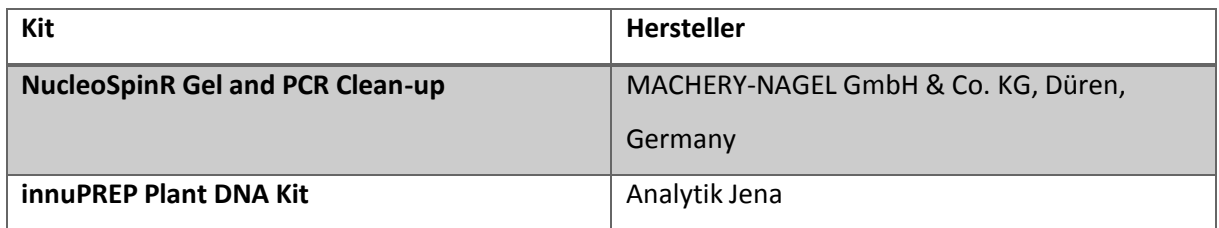

# **Puffer**

## <span id="page-11-1"></span>**Tabelle 7: Übersicht und Details über die verwendeten Puffer**

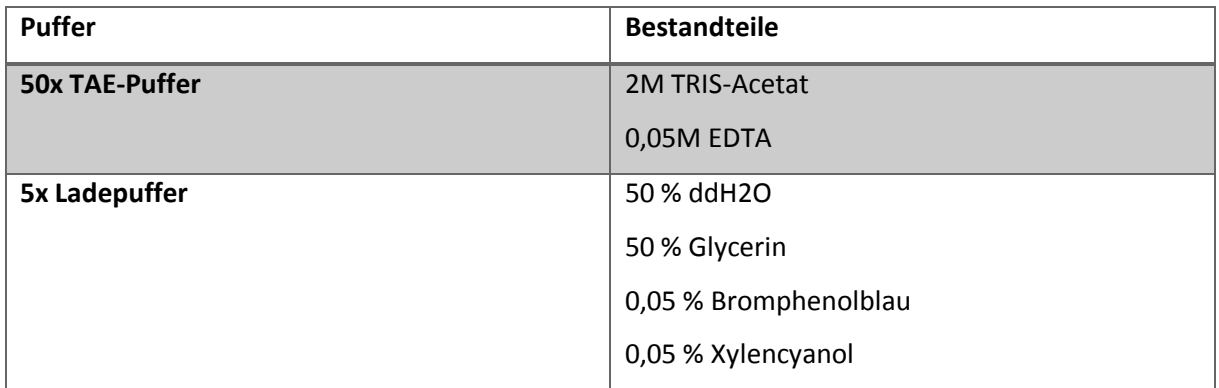

# *Rheum-***Akzessionen**

<span id="page-11-2"></span>**Tabelle 8: Übersicht über die verwendeten** *Rheum***-Akzessionen**

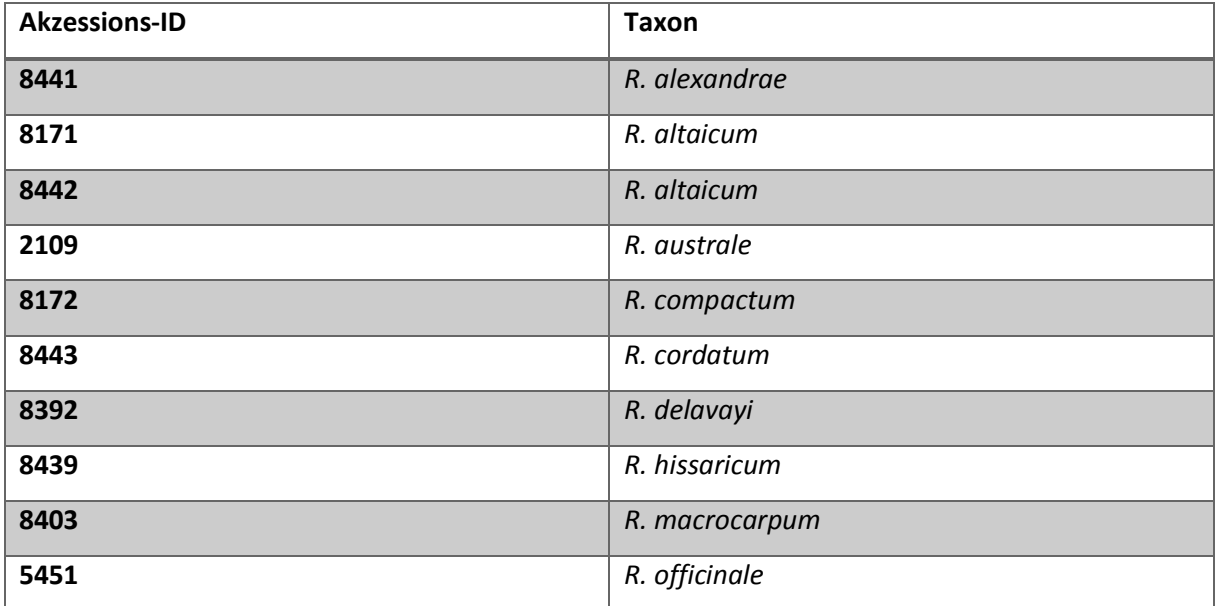

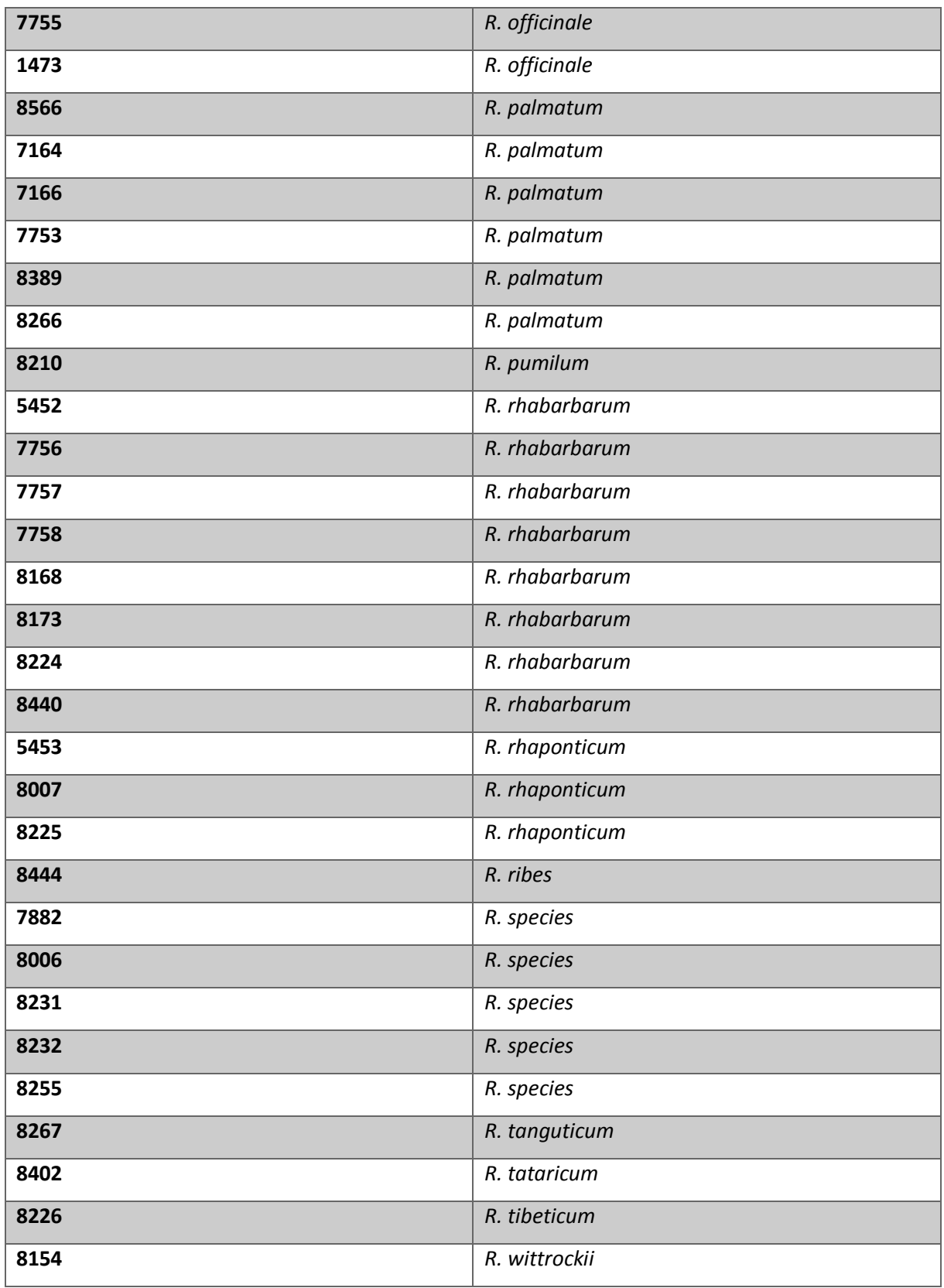

# <span id="page-13-0"></span>**2.2 Methoden**

# <span id="page-13-1"></span>**2.2.1 DNA-Extraktion**

Die Gewinnung der DNA aus den verwendeten Rheum-Akzessionen erfolgte mittels des innuPREP Plant DNA Kit (Analytik Jena) , wobei das Protokoll wie folgt abgeändert wurde:

<span id="page-13-2"></span>**Tabelle 9: Abgewandelte Durchführung der DNA-Extraktion mittels des innuPREP Plant DNA Kit (Analytik Jena)**

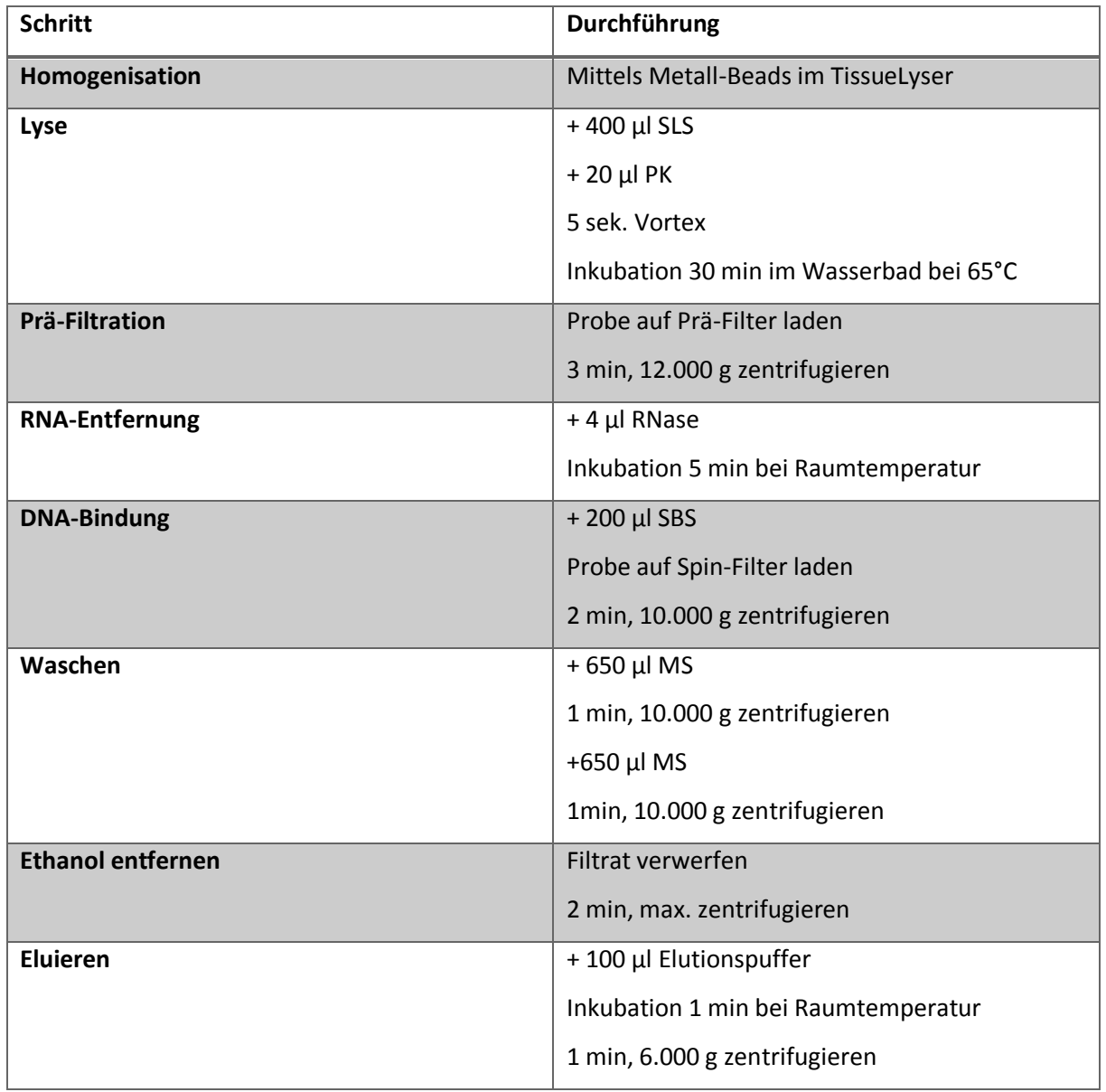

### <span id="page-14-0"></span>**2.2.2 Amplifikation der Zielsequenzen**

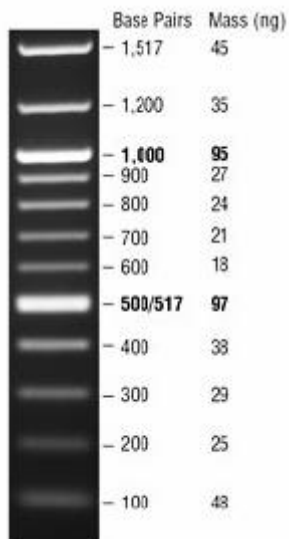

Die Amplifikation der verschiedenen Zielsequenzen erfolgten mittels einer Standart-PCR-Reaktion. Die verschiedenen Reaktionsansätze können der nachfolgenden Tabelle 10 entnommen werden. Die Amplifikate wurden anschließend mittels Gel-Elektrophorese überprüft, wobei zur Sichtbarmachung der Fragmente SYBR-Safe verwendet wurde. Dieses kann unter dem blauen Licht des verwendeten Geldokumentations-System sichtbar gemacht werden. Beim verwendeten Marker, mithilfe dessen die Größe der Fragmente bestimmt werden konnte, handelte es sich um einen 100 bp-Marker, dargestellt in Abb. 1.

**Abbildung 1: 100 bp DNA-Ladder.** NEB, New England Biolabs inc.

<span id="page-14-1"></span>**Tabelle 10: Bestandteile der verschiedenen PCR-Ansätze.** Der einfache Ansatz wurde jeweils auf die benötigte Menge hochgerechnet und ein Mastermix pipettiert. Dieser wurde in die Reaktionsgefäße vorgelegt, bevor das Template dazukam. Bei jeder PCR wurde zudem eine Nullkontrolle mit Wasser statt Template durchgeführt.

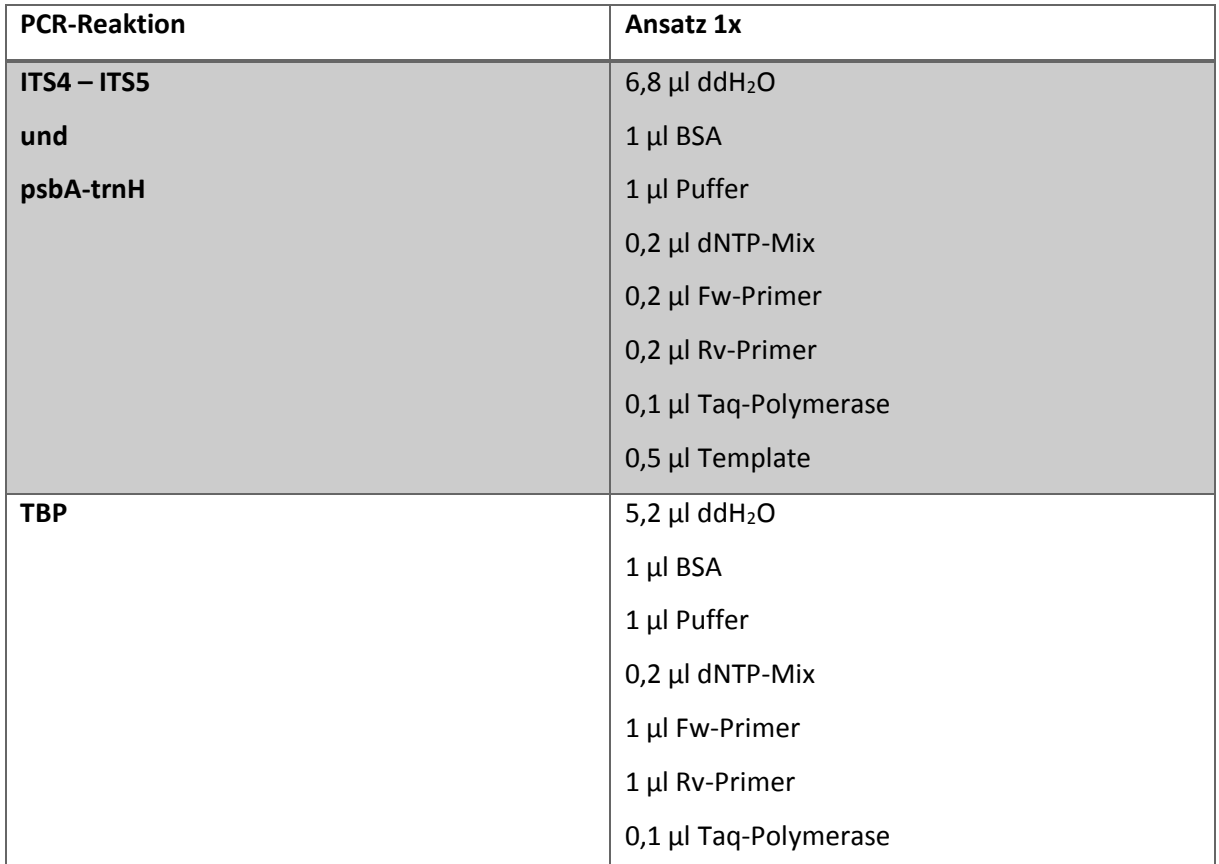

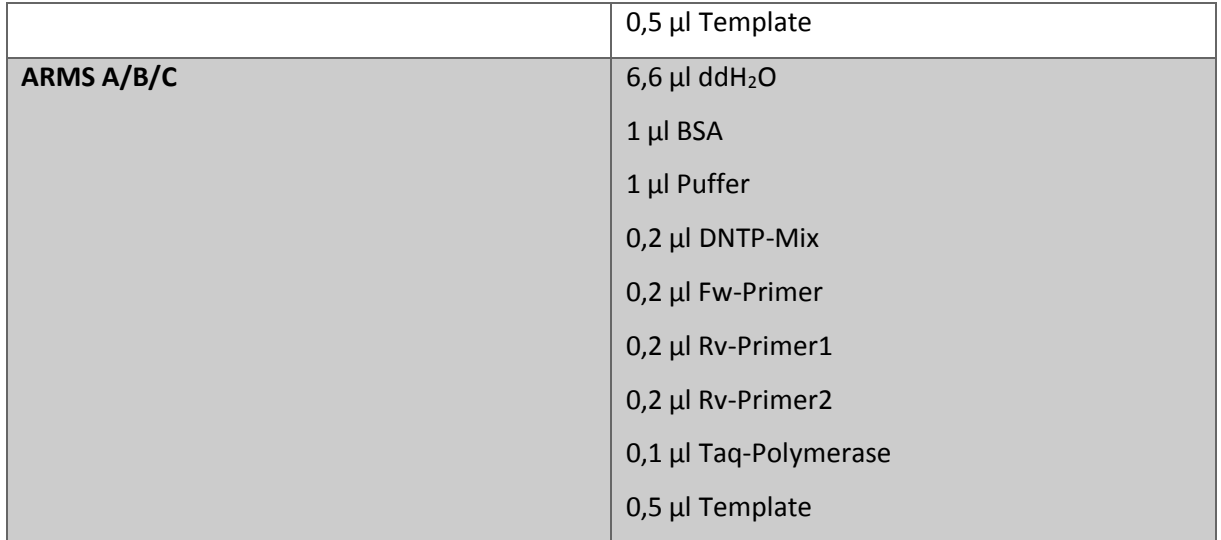

Zur Durchführung der drei ARMS-PCR-Ansätze wurde ein von Yang et al., 2004 entwickelter, Reaktionsansatz verwendet. Die drei verwendeten Primer wurden dabei auf der Basis spezifischer Sequenzunterschiede in der DNA der drei zu unterscheidenden Arten *R. officinale, R. palmatum* und *R. tanguticum* entwickelt. Diese Sequenzunterschiede befinden sich an den Stellen 367 und 397 des matK-Gens der drei Arten. Abb. 2 stellten den verwendeten Ansatz noch einmal grafisch dar.

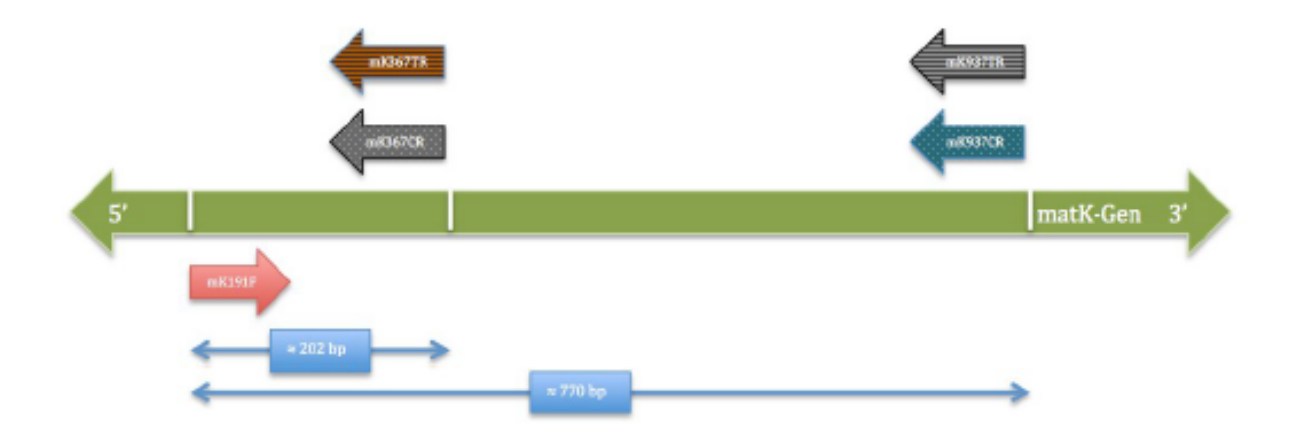

**Abbildung 2: Verwendete ARMS-Primer nach Yang et al. (2004).** matK191F wurde als *forward*-Primer für alle drei ARMS-Ansätze verwendet. ARMS A wurde mit den *reverse*-Primern matK367cR und matk937tR (grau) durchgeführt. Für ARMS B wurden matK367cR und matK937cR als *reverse*-Primer genutzt (gepunktet), und für ARMS C matK367tR und matK937tR (gestreift). Es wurden Fragmente in den Längen ~202 bp und ~770 bp erwartete, abhängig von der verwendeten *Rheum*-Akzession.

[Quelle: Bachelorarbeit von Saskia Pfannkuchen, 2013]

## <span id="page-16-0"></span>**2.2.3 Aufreinigen der PCR-Produkte**

Die PCR-Produkte wurden zunächst mittels Nanodrop auf den Grad ihrer Reinheit und ihre Konzentration überprüft, bevor sie dann mithilfe des NucleoSpin Gel and PCR Clean-up Kits (MACHERY-NAGEL) aufgereinigt wurden. Die genaue Abfolge der Reinigungsschritte erfolgte dabei vollständig nach Herstelleranweisungen.

## <span id="page-16-1"></span>**2.2.4 Sequenzierungen**

Alle notwendigen Sequenzierungen wurden von der Firma MacroGen durchgeführt. Die anschließende Auswertung der Sequenzierergebnisse wurde mithilfe des Programmes MEGA6 durchgeführt.

## <span id="page-16-2"></span>**2.2.5 Vergleich der Blüten und Früchte**

Von einigen Rheum-Akzessionen wurden Samen aus dem Jahr 2014 und Blüten aus dem Jahr 2015 analysiert und verglichen. Die Größenabmessungen erfolgten dabei am PC mithilfe des Programmes ImageJ. Die Gewichtsbestimmung wurde mithilfe der Feinwaage durchgeführt. Hierbei wurden jeweils 20 Früchte einer Akzession gewogen. Dies wurde für jede Akzession zehn Mal gemacht um einen sicheren Mittelwert zu erhalten. Die anschließende Auswertung der Messergebnisse wurde mittels Excel und dem Statistikprogramm R durchgeführt.

# <span id="page-17-0"></span>**3. Ergebnisse**

# <span id="page-17-1"></span>**3.1 molekularbiologische Untersuchungen**

# <span id="page-17-2"></span>3.1.1 ITS

Die nachfolgenden Abbildungen (Abb. 3 - 6) zeigen die Ergebnisse der PCR mit den beiden Primern ITS4 und ITS5. Diese PCR wurde mit allen 40 Proben durchgeführt. Zur Sichtbarmachung der Ergebnisse wurden jeweils 2 µl des PCR-Produktes, versetzt mit der entsprechenden Menge Ladepuffer, auf ein 1,5 % Agarosegel geladen. Die Elektrophorese erfolgte dann 60 Minuten bei 100 V.

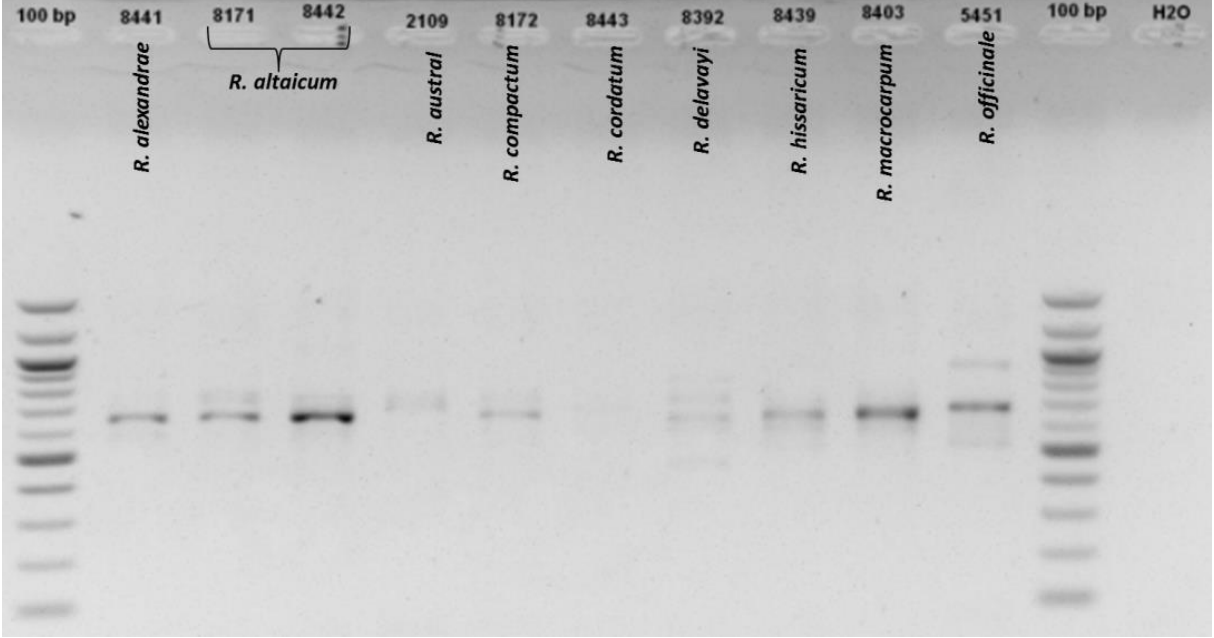

<span id="page-17-3"></span>**Abbildung 3: Ergebnisse der ITS-PCR (Proben 1- 10).** Es wurden jeweils 2 µl DNA versetzt mit 0,5 µl Ladepuffer auf ein 1,5 % Agarosegel aufgetragen. Die Elektrophorese dauerte bei 100 V 20 Minuten. Als Referenz dienen 2 µ eines 100 bp Marker, und als Nullkontrolle diente eine Probe mit Wasser statt DNA. Die genaue Größe der Fragmente ist hier noch nicht von Relevanz, da es sich nur um ein Testgel handelt. Die Intensität und Anzahl der Banden ist stark unterschiedlich bei den einzelnen Akzessionen. Die Akzession 8443 zeigt keine Bande

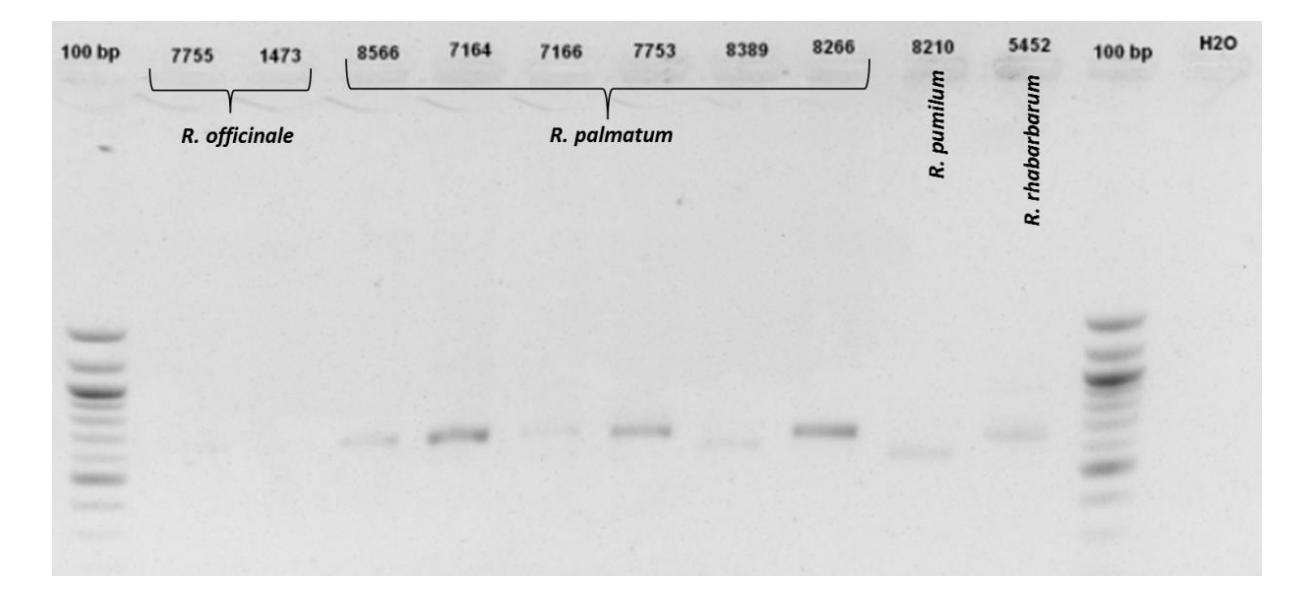

<span id="page-18-0"></span>**Abbildung 4: Ergebnisse der ITS-PCR (Proben 11-20).** Es wurden jeweils 2 µl DNA versetzt mit 0,5 µl Ladepuffer auf ein 1,5 % Agarosegel aufgetragen. Die Elektrophorese dauerte bei 100 V 20 Minuten. Als Referenz dienen 2 µ eines 100 bp Marker, und als Nullkontrolle diente eine Probe mit Wasser statt DNA. Die genaue Größe der Fragmente ist hier noch nicht von Relevanz, da es sich nur um ein Testgel handelt. Die Intensität und Größe der Banden unterscheidet sich sehr stark. Einige Akzessionen zeigen keine sichtbaren Banden.

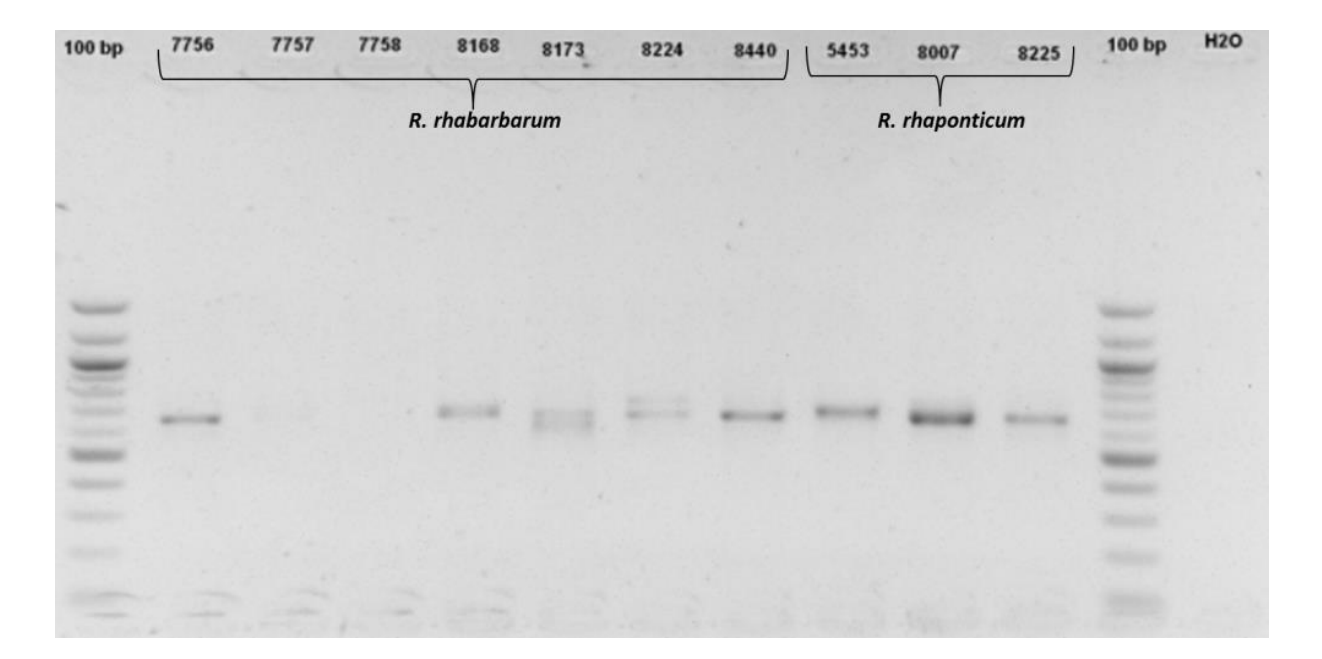

<span id="page-18-1"></span>**Abbildung 5: Ergebnisse der ITS-PCR (Proben 21-30).** Es wurden jeweils 2 µl DNA versetzt mit 0,5 µl Ladepuffer auf ein 1,5 % Agarosegel aufgetragen. Die Elektrophorese dauerte bei 100 V 20 Minuten. Als Referenz dienen 2 µ eines 100 bp Marker, und als Nullkontrolle diente eine Probe mit Wasser statt DNA. Die genaue Größe der Fragmente ist hier noch nicht von Relevanz, da es sich nur um ein Testgel handelt. Die Banden sind sehr unterschiedlich in Intensität und Anzahl. Zwei Akzessionen zeigen gar keine Banden. Interessant ist, dass sich die Akzessionen der Art *R. rhabarbarum* deutlich unterscheiden.

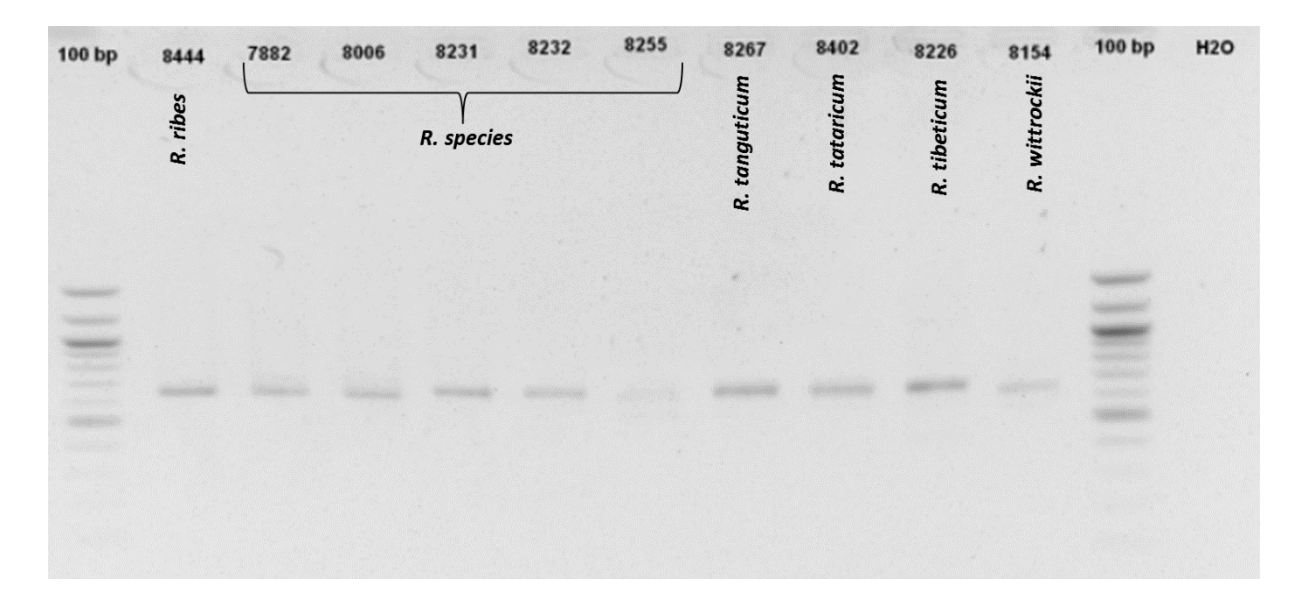

<span id="page-19-1"></span>**Abbildung 6: Ergebnisse der ITS-PCR (Proben 31-40).** Es wurden jeweils 2 µl DNA versetzt mit 0,5 µl Ladepuffer auf ein 1,5 % Agarosegel aufgetragen. Die Elektrophorese dauerte bei 100 V 20 Minuten. Als Referenz dienen 2 µ eines 100 bp Marker, und als Nullkontrolle diente eine Probe mit Wasser statt DNA. Die genaue Größe der Fragmente ist hier noch nicht von Relevanz, da es sich nur um ein Testgel handelt. Alle Banden befinden sich hier in etwa auf gleicher Höhe, und die Intensität ist ebenfalls ähnlich.

Es fällt sofort auf, dass die Intensität der Banden sich zwischen den Akzessionen sehr stark unterscheidet. Teilweise sind auch gar keine Banden zu sehen, während andere Akzessionen mehr als eine Bande aufweisen. Interessant ist, dass sich die Bandenmuster auch innerhalb der Akzessionen einer Art deutlich unterscheiden, wie z.B. bei der Art *R. palmatum* (Abb. 4). Aufgrund dieser extremen Bandenmuster eignet sich dieser PCR- Ansatz nicht für eine anschließende Sequenzierung.

### <span id="page-19-0"></span>3.1.2 psbA-trnH

Bei der psbA-trnH-PCR wurde mittels passender Primer die entsprechende Region im Chloroplastengenom vervielfältigt, anhand derer die einzelnen Arten dann unterschieden werden können. Die PCR-Produkte wurden zunächst zur Überprüfung auf eine 1,5 % Agarose-Gel geladen. Die Elektrophorese lief dann 20 Minuten bei 100 V. Anschließend wurden die Konzentration der Proben bestimmt und diese entsprechend verdünnt, bevor sie zum Sequenzieren versendet wurden.

Auf den Abbildungen 7 - 10 sind die Ergebnisse der Testgele abgebildet.

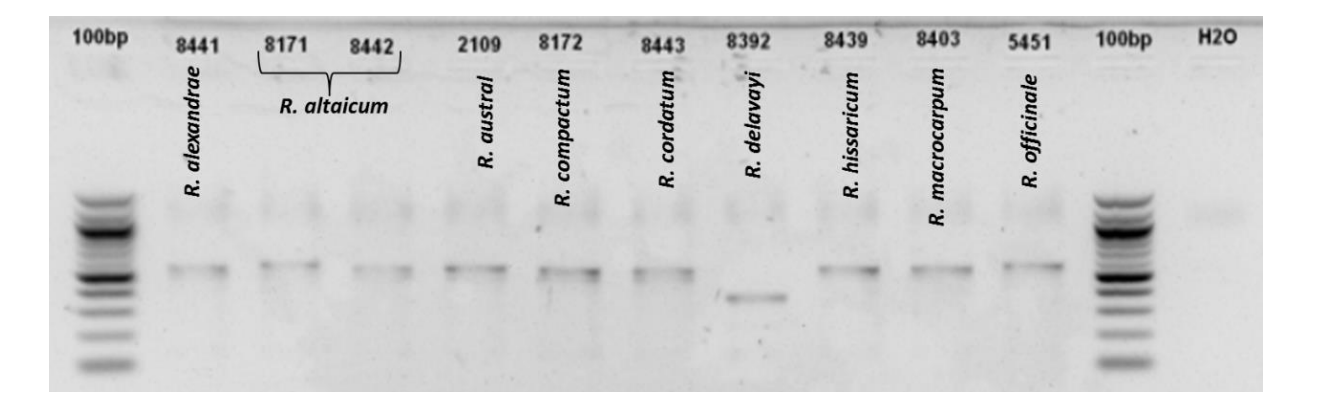

<span id="page-20-0"></span>**Abbildung 7: Ergebnisse der psbA-trnH-PCR (Proben 1- 10).** Es wurden jeweils 2 µl DNA versetzt mit 0,5 µl Ladepuffer auf ein 1,5 % Agarosegel aufgetragen. Die Elektrophorese dauerte bei 100 V 20 Minuten. Als Referenz dienen 2 µ eines 100 bp Marker, und als Nullkontrolle diente eine Probe mit Wasser statt DNA. Die genaue Größe der Fragmente ist hier noch nicht von Relevanz, da es sich nur um ein Testgel handelt. Die Proben werden anschließend sequenziert und ausgewertet. Zu sehen ist jedoch, dass fast alle Banden sich auf der ungefähr selben Höhe befinden, bis auf Akzession 8392. Bei einigen Proben sind mehrere Banden zu sehen.

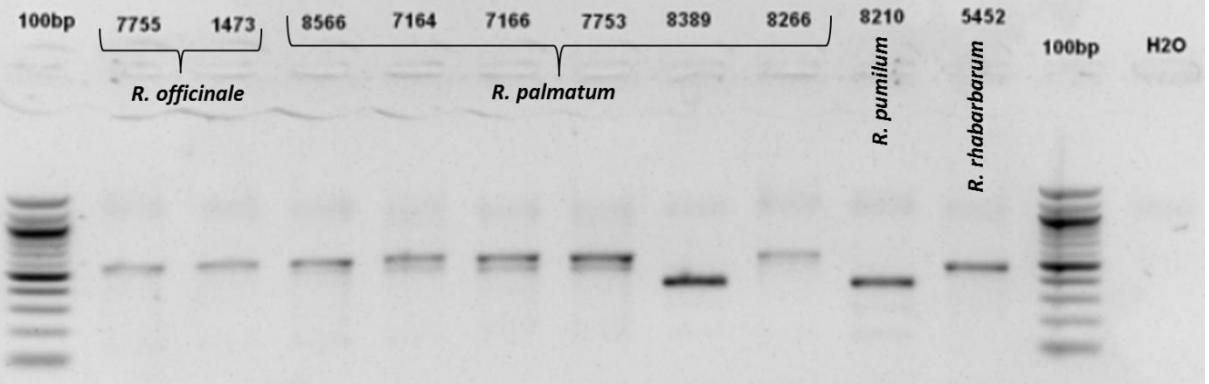

<span id="page-20-1"></span>**Abbildung 8: Ergebnisse der psbA-trnH-PCR (Proben 11- 20).** Es wurden jeweils 2 µl DNA versetzt mit 0,5 µl Ladepuffer auf ein 1,5 % Agarosegel aufgetragen. Die Elektrophorese dauerte bei 100 V 20 Minuten. Als Referenz dienen 2 µ eines 100 bp Marker, und als Nullkontrolle diente eine Probe mit Wasser statt DNA. Die genaue Größe der Fragmente ist hier noch nicht von Relevanz, da es sich nur um ein Testgel handelt. Die Proben werden anschließend sequenziert und ausgewertet. Bis auf zwei Proben befinden sich alle Banden auf ungefähr derselben Höhe, haben jedoch unterschiedliche Stärken. Einige Akzessionen weisen Doppelbanden auf. Interessant ist, dass die Proben der Art *R. palmatum* sich auf dem Gel unterscheiden.

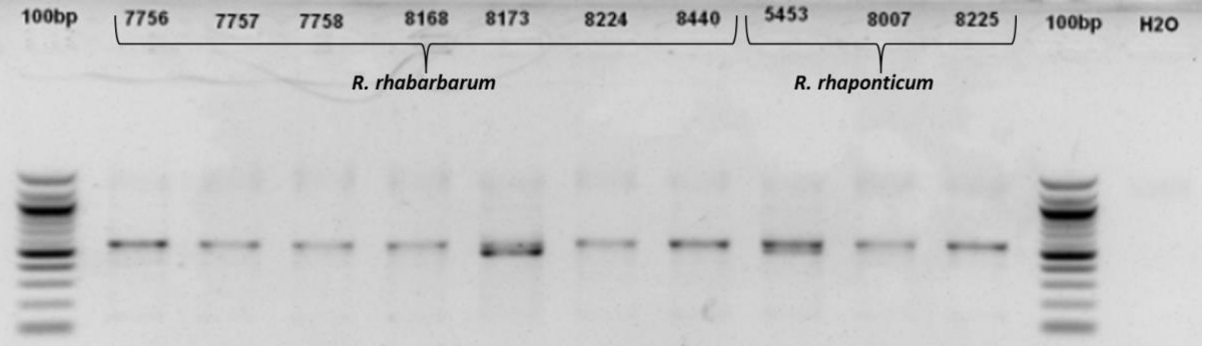

<span id="page-21-0"></span>**Abbildung 9: Ergebnisse der psbA-trnH-PCR (Proben 21-30).** Es wurden jeweils 2 µl DNA versetzt mit 0,5 µl Ladepuffer auf ein 1,5 % Agarosegel aufgetragen. Die Elektrophorese dauerte bei 100 V 20 Minuten. Als Referenz dienen 2 µ eines 100 bp Marker, und als Nullkontrolle diente eine Probe mit Wasser statt DNA. Die genaue Größe der Fragmente ist hier noch nicht von Relevanz, da es sich nur um ein Testgel handelt. Die Proben werden anschließend sequenziert und ausgewertet. Alle Banden befinden sich hier auf derselben Höhe, sind jedoch unterschiedlich stark ausgeprägt. Auch weisen einige Akzessionen Doppelbanden auf.

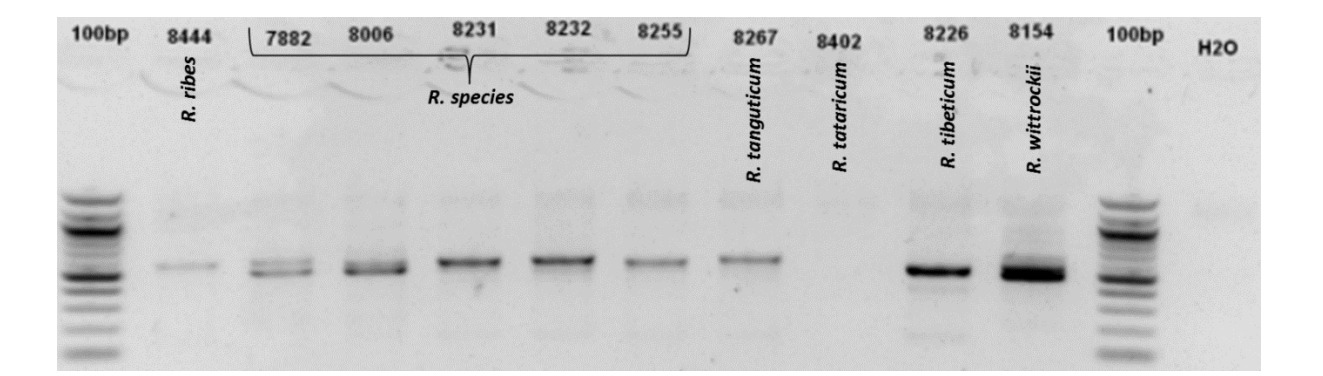

<span id="page-21-1"></span>**Abbildung 10: Ergebnisse der psbA-trnH-PCR (Proben 31-40).** Es wurden jeweils 2 µl DNA versetzt mit 0,5 µl Ladepuffer auf ein 1,5 % Agarosegel aufgetragen. Die Elektrophorese dauerte bei 100 V 20 Minuten. Als Referenz dienen 2 µ eines 100 bp Marker, und als Nullkontrolle diente eine Probe mit Wasser statt DNA. Die genaue Größe der Fragmente ist hier noch nicht von Relevanz, da es sich nur um ein Testgel handelt. Die Proben werden anschließend sequenziert und ausgewertet. Die Intensität der Proben ist stark unterschiedlich und Akzession 8402 zeigt gar keine Bande. Auch kommen doppelte Banden bei einzelnen Akzessionen vor.

Die Banden weisen insgesamt sehr unterschiedliche Stärken auf, die Akzession 8402, der Art *R. tataricum*, zeigt gar keine Bande. Des Weiteren sind bei vielen Akzessionen deutlich zwei Banden zu sehen, die sich in der Länge jedoch nur minimal unterscheiden. Hinzu kommt, dass sich die Bandenmuster einzelner Akzessionen, welche jedoch derselben Art angehören, ebenfalls deutlich unterscheiden. So zeigen z.B. die Akzessionen 8566 – 7753 jeweils dasselbe Bandenmuster, bestehend aus zwei dicht beieinanderliegenden Banden, währen die Akzession 8389 nur eine Bande aufweist, die wesentlich kleiner ist. Die Akzession 8266 weißt ebenfalls nur eine Bande auf, allerdings hat diese wieder dieselbe Größe wie die obere Bande, bei den Proben mit Doppelbanden. Alle sechs Akzessionen gehören jedoch der Art *R. palmatum* an. Die drei Akzessionen der Art *R. officinale* ( 5451 – 1473) zeigen dagegen alle dasselbe Bandenmuster, und weißen auch keine Doppelbanden auf. Bei den Akzessionen der Art *R. rhabarbarum* ( 5452 – 8440) weist nur die Akzession 8173 zwei Banden auf, während alle anderen Akzessionen nur eine Bande zeigen, die auch jeweils die selbe Länge aufweisen.

Die Abbildungen 11 und 12 zeigen nun beispielhaft zwei Chromatogramme, welche mittels Sequenzierung erstellt wurden. Auf Abb. 11 ist das Chromatogramm der Akzession 7755, *R. officinale*, dargestellt. Hier sind alle Peaks klar und deutlich zu sehen und die jeweilige Base kann sicher zugeordnet werden. Die gute Qualität dieses Chromatogramms zeigt sich auch anhand der grauen Balken über den jeweils ermittelten Basen. Die Sequenz, welche hier festgestellt wurde eignet sich also gut für einen BLAST mit Sequenzen aus Internetdatenbanken, um die korrekte Artbenennung zu überprüfen.

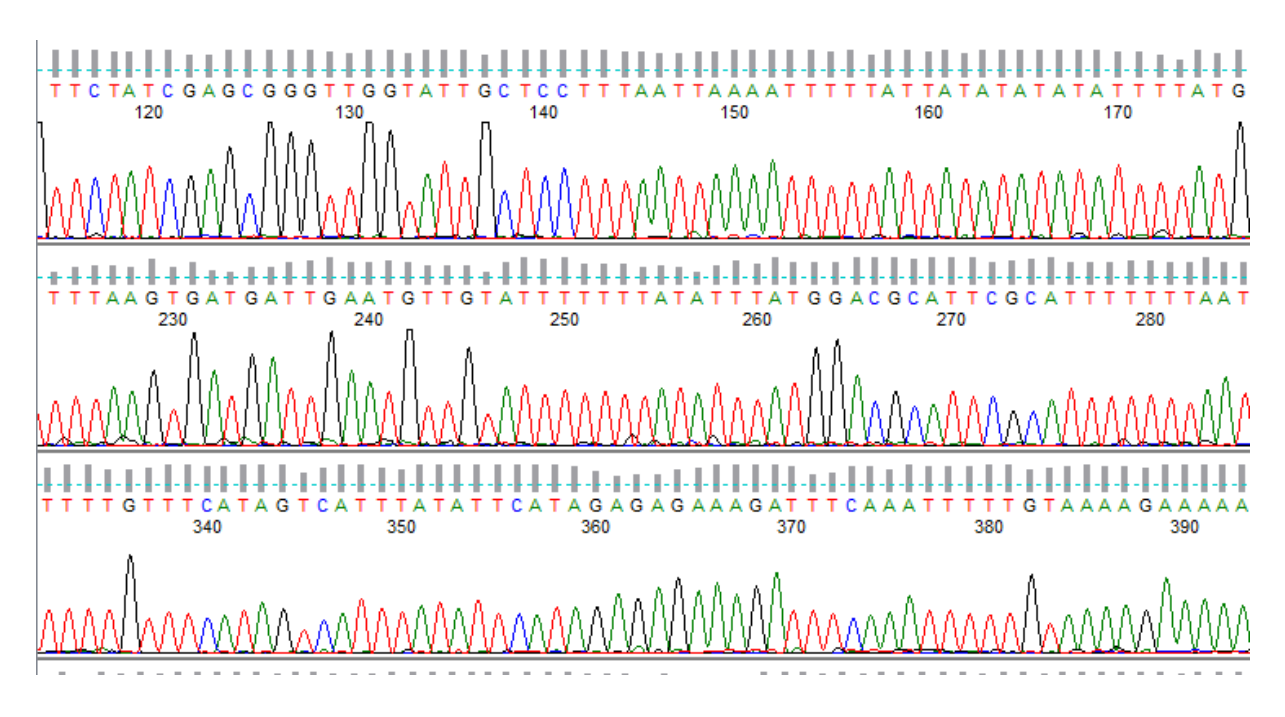

<span id="page-22-0"></span>**Abbildung 11: Chromatogramm der Akzession 7755,** *R. officinale***.** Alle Peaks sind eindeutig zu sehen und die jeweilige Base kann sicher zugeordnet werden. Es handelt sich hierbei um eine qualitativ gutes Chromatogramm.

Das Chromatogramm der Akzession 7164, *R. palmatum*, dargestellt auf Abb. 12, hat eine deutlich schlechtere Qualität. Die Peaks überlagern sich sehr häufig und sind oft nicht klar erkennbar, was es schwierig macht, die exakte Sequenz dieser Akzession auszulesen. Die grauen Balken über den ermittelten Basen zeigen die schlechte Qualität ebenfalls deutlich an. Diese Sequenz eignet sich daher nicht für einen BLAST, da die ermittelte Sequenz nur mit sehr geringer Wahrscheinlichkeit korrekt ist.

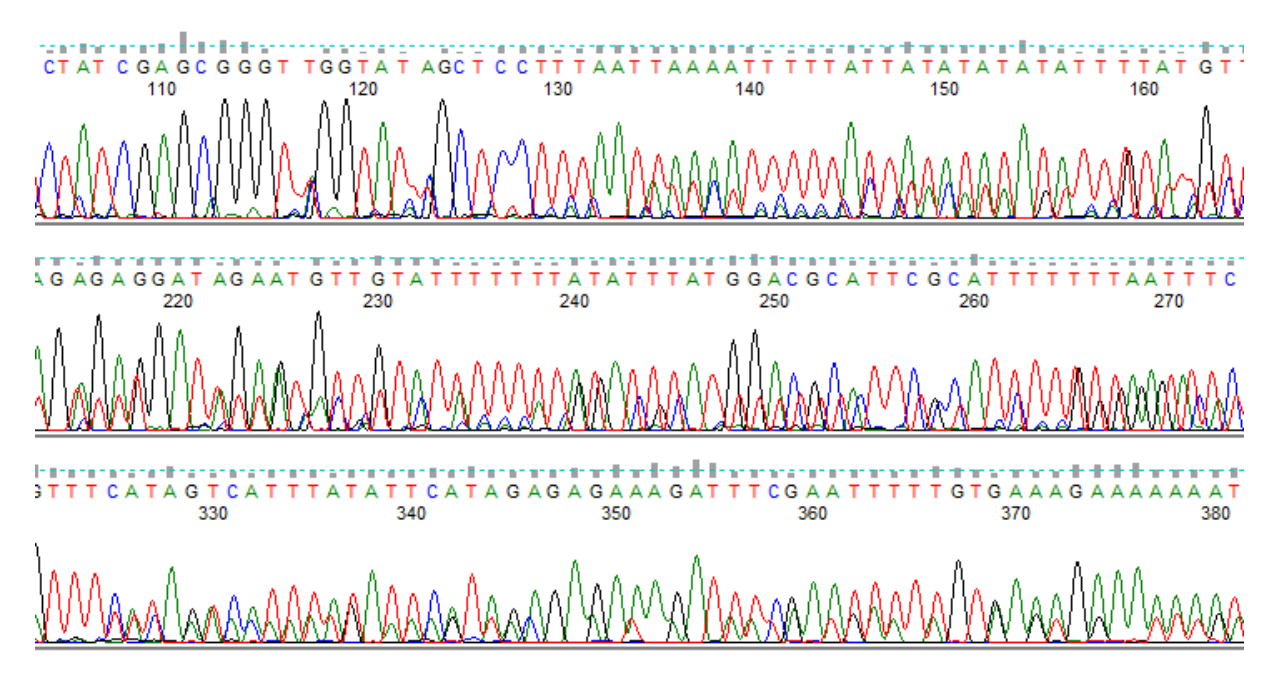

<span id="page-23-0"></span>**Abbildung 12: Chromatogramm der Akzession 7164,** *R. palmatum***.** Es sind keine eindeutigen Peaks zu erkennen, da es sehr häufig zu Überlagerungen kommt. Die festgestellte Sequenz ist nicht zuverlässig und sollte nicht weiter verwendet werden. Es handelt sich hierbei um eine qualitativ schlechtes Chromatogramm.

Anhand dieser beiden Beispiel-Chromatogramme lässt sich nun schon ein Zusammenhang zwischen der Bandenanzahl auf den Gelbildern und der Qualität der Chromatogramme feststellen. Das Chromatogramm der Akzession 7755, weist eine gute Qualität auf, während auf dem Gelbild bei dieser Akzession auch nur eine Bande zu sehen ist. Bei der Akzession 7164 sind auf dem Gelbild deutlich zwei Banden zu erkennen, was sich auch in der Qualität des Chromatogramms wiederspiegelt.

In Tabelle 11 sind die Anzahl der Banden auf dem Agarosegel der übrigen Akzessionen und die Qualität der jeweiligen Chromatogramme übersichtlich aufgelistet.

Es fällt direkt auf, dass nur sehr wenige Chromatogramme eine gute Qualität aufweisen, und dass vor allem die Akzessionen, die auf dem Gelbild zwei oder mehr Banden aufwiesen schlecht sequenziert werden konnten. Die einzige Ausnahme stellt hier die Akzession 8173, der Art *R. rhabarbarum* dar, die trotz zwei Banden ein qualitativ hochwertiges Chromatogramm aufweist. Allerdings sollte die Richtigkeit der ermittelten Sequenz aufgrund der zwei Banden dennoch in Frage gestellt werden. Es wurden auch einige Proben, welche auf dem Gel nur eine Bande aufwiesen sehr schlecht sequenziert, weshalb eine eindeutige Korrelation der Qualität der Chromatogramme mit der Bandenanzahl nicht festgestellt werden kann.

<span id="page-24-0"></span>**Tabelle 11: Übersicht über die Anzahl von Banden auf dem psbA-trnH-Testgel und der Qualität der zugehörigen Chromatogramme aller Akzessionen.** Es ist deutlich zu sehen, dass, bis auf eine Ausnahme (Akzession 8173), alle Akzessionen mit mehreren Banden auf dem Testgel auch sehr schlechte Sequenzierungsergebnisse aufweisen. Allerdings sind auch viele Chromatogramme von Akzessionen mit nur einer Bande auf dem Testgel, qualitativ schlecht.

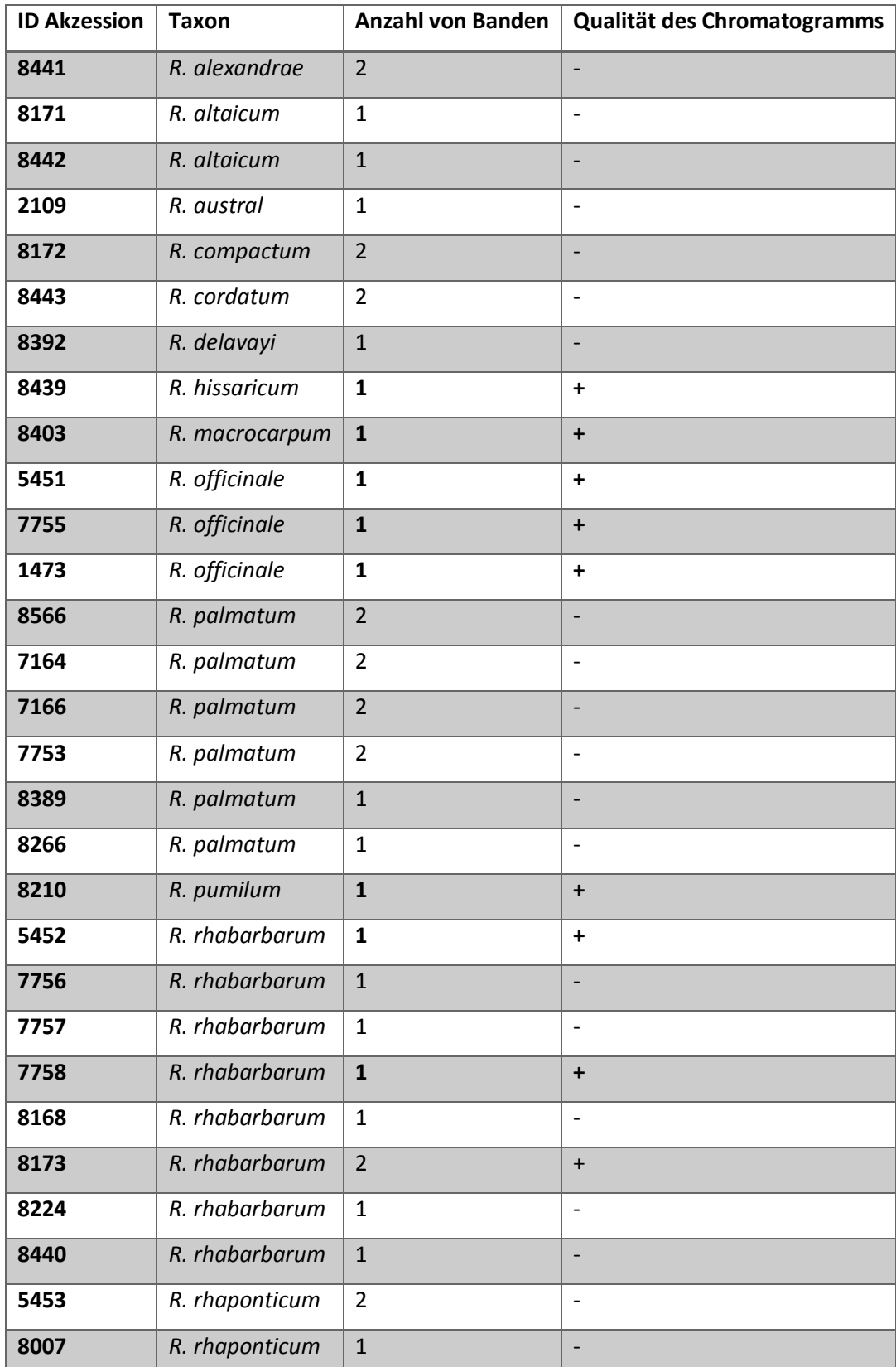

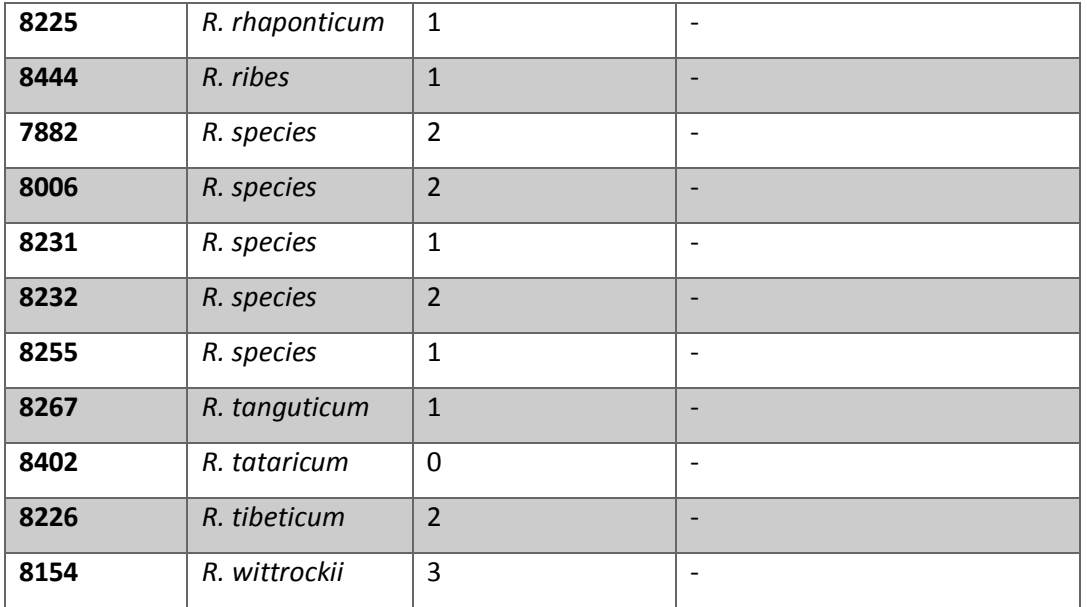

Aufgrund dieser äußerst schlechten Sequenzierungsergebnisse war es nicht möglich einen phylogenetischen Stammbaum, basierend auf diesen Sequenzen, zu erstellen.

# <span id="page-25-0"></span>3.1.3 TBP

Die Produkte der TBP-PCR wurden ebenfalls mittels einer Gelelektrophorese sichtbargemacht. Dabei wurden jeweils 8 µl der jeweiligen Probe, versetzt mit Ladepuffer auf ein 1,5 % Agarosegel geladen. Die Elektrophorese dauerte 45 Minuten bei 100 V. Da die Banden nicht besonders gut sichtbar waren unter dem Geldokumentationssystem, wurde die *Exposure-Time* hier höher eingestellt, als bei den übrigen Gelbildern. Bei den vier folgenden Abbildungen (13-16) ist sie jedoch trotzdem identisch, um die Vergleichbarkeit zu erhalten.

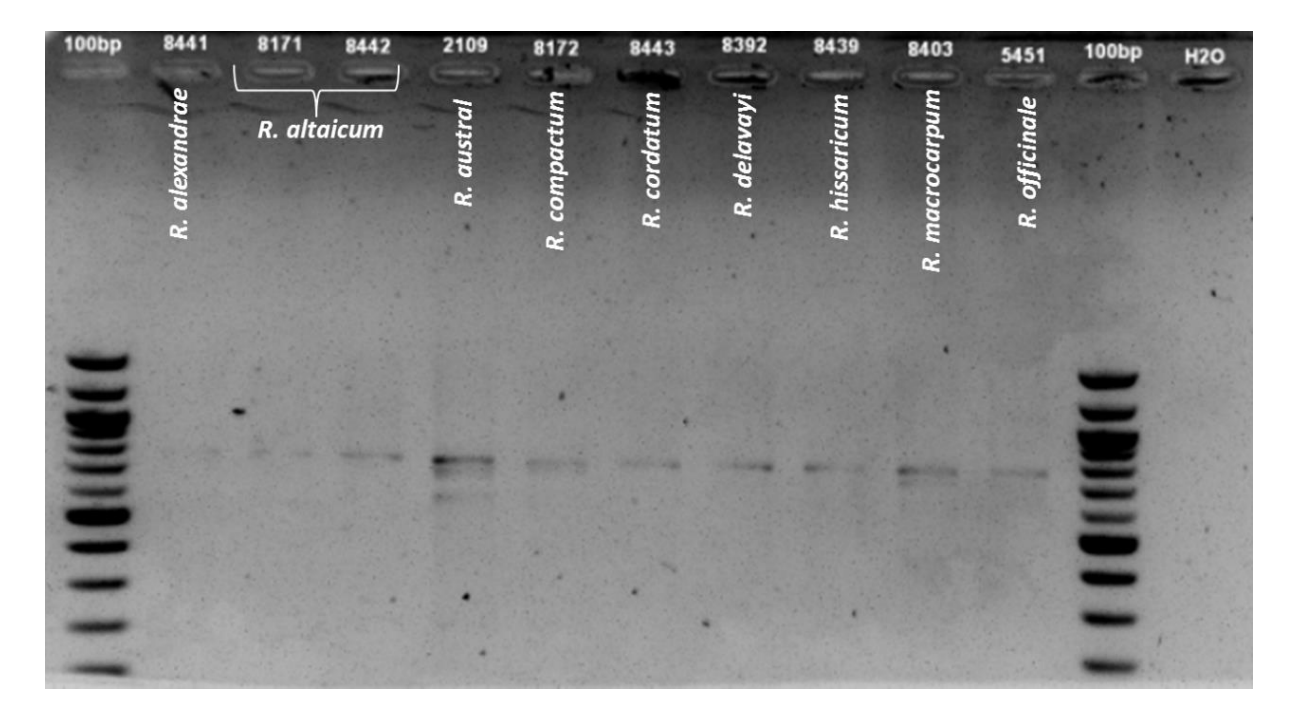

<span id="page-26-0"></span>**Abbildung 13: Ergebnisse der TBP-PCR (Proben 1-10).** Es wurden jeweils 8 µl DNA versetzt mit 2 µl Ladepuffer auf ein 1,5 % Agarosegel aufgetragen. Die Elektrophorese dauerte bei 100 V 45 Minuten. Als Referenz dienen 2 µ eines 100 bp Marker, und als Nullkontrolle diente eine Probe mit Wasser statt DNA. Die Banden sind insgesamt nur sehr schlecht zu erkennen. Einige Akzessionen weisen scheinbar nur eine Bande auf, während bei den übrigen noch weitere Banden erkennbar sind.

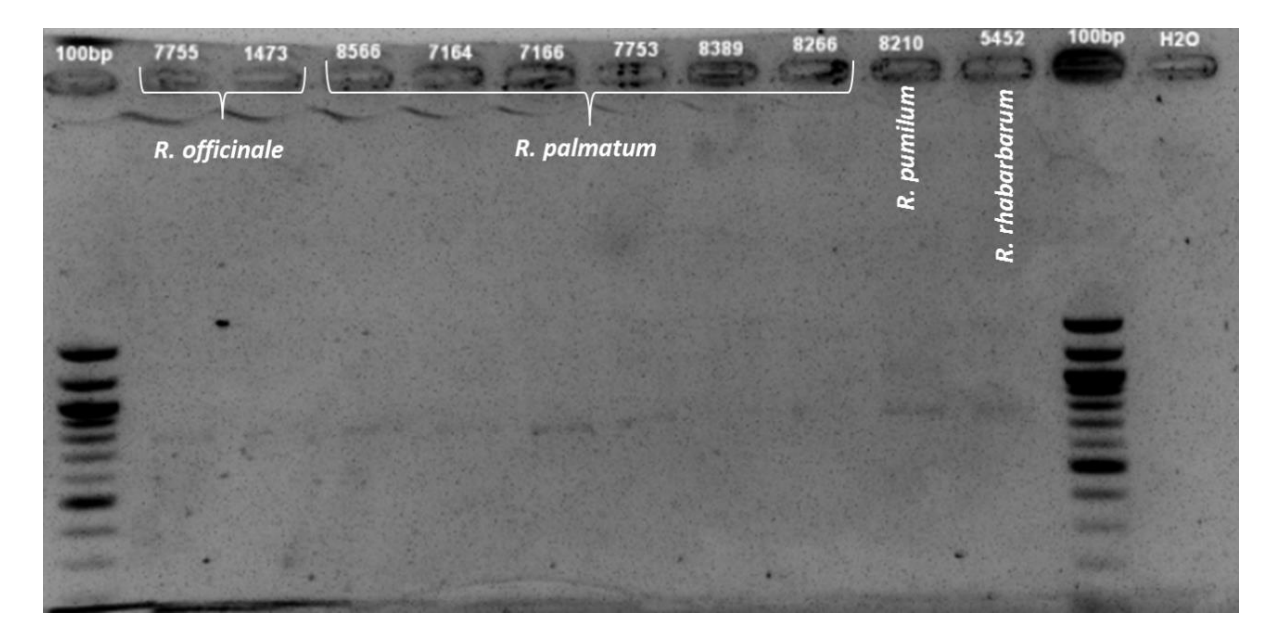

<span id="page-26-1"></span>**Abbildung 14: Ergebnisse der TBP-PCR (Proben 11-20).** Es wurden jeweils 8 µl DNA versetzt mit 2 µl Ladepuffer auf ein 1,5 % Agarosegel aufgetragen. Die Elektrophorese dauerte bei 100 V 45 Minuten. Als Referenz dienen 2 µ eines 100 bp Marker, und als Nullkontrolle diente eine Probe mit Wasser statt DNA. Die Banden sind insgesamt nur sehr schlecht zu erkennen. Ob die Akzessionen der Arten *R. officinale* und *R. palmatum* dieselben Bandenmuster aufweisen ist nicht zu erkennen.

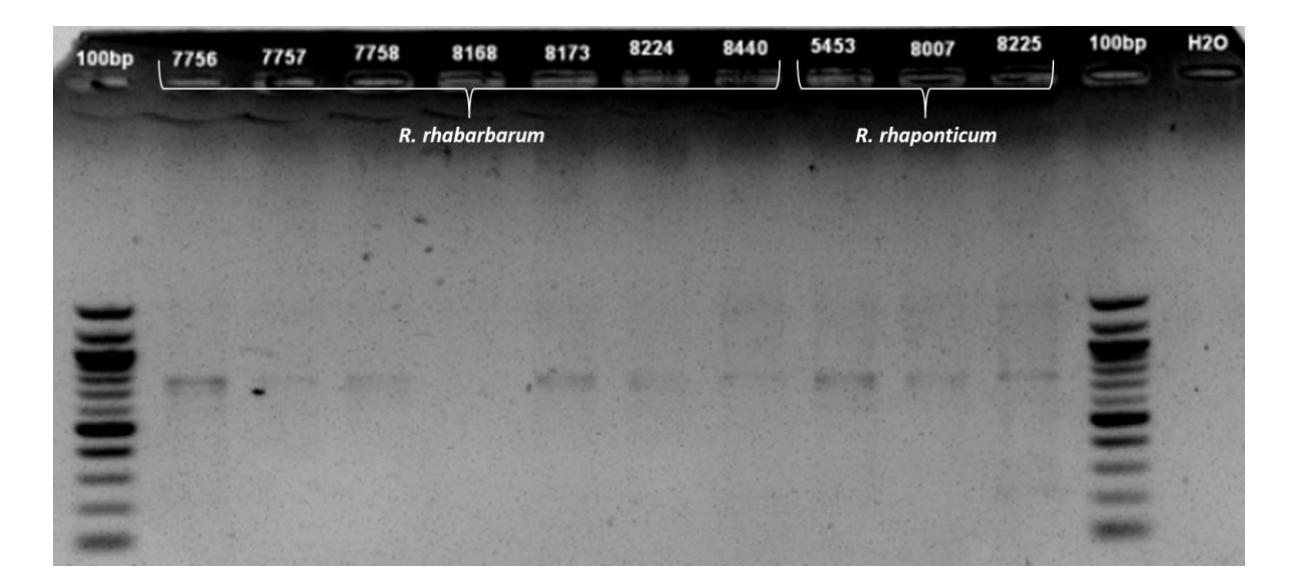

<span id="page-27-0"></span>**Abbildung 15: Ergebnisse der TBP-PCR (Proben 21-30).** Es wurden jeweils 8 µl DNA versetzt mit 2 µl Ladepuffer auf ein 1,5 % Agarosegel aufgetragen. Die Elektrophorese dauerte bei 100 V 45 Minuten. Als Referenz dienen 2 µ eines 100 bp Marker, und als Nullkontrolle diente eine Probe mit Wasser statt DNA. Die Banden sind insgesamt nur sehr undeutlich zu erkennen, allerdings können bei einigen Akzessionen eindeutig mehrere Banden ausgemacht werden. So scheinen die Akzessionen der Art *R. rhabarbarum* alle dasselbe Bandenmuster zu besitzen.

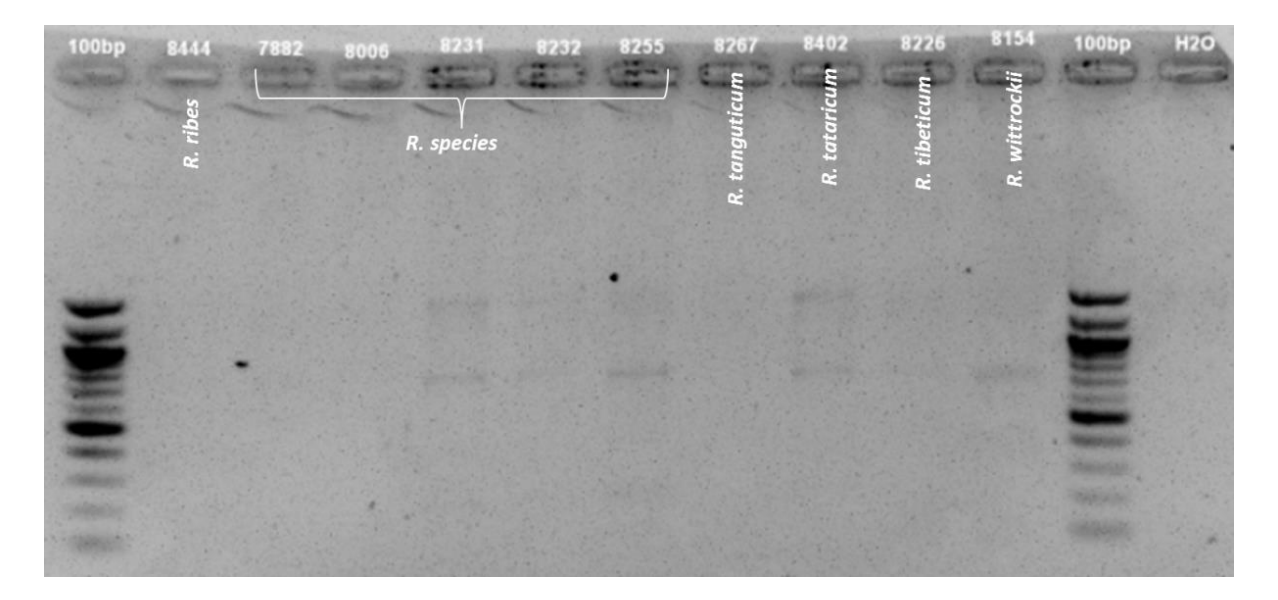

<span id="page-27-1"></span>**Abbildung 16: Ergebnisse der TBP-PCR (Proben 31-40).** Es wurden jeweils 8 µl DNA versetzt mit 2 µl Ladepuffer auf ein 1,5 % Agarosegel aufgetragen. Die Elektrophorese dauerte bei 100 V 45 Minuten. Als Referenz dienen 2 µ eines 100 bp Marker, und als Nullkontrolle diente eine Probe mit Wasser statt DNA. Die Banden sind insgesamt nur sehr schlecht zu erkennen. Einige Akzessionen weisen scheinbar nur eine Bande auf, während bei den übrigen noch weitere Banden erkennbar sind. Drei Akzessionen von *R. species* zeigen dasselbe Bandenmuster, die anderen beiden gar keines.

Trotz stark erhöhter *Exposure-Time* sind einige Banden auf den Gelbildern nur sehr schwach bis gar nicht zu sehen. Die Akzessionen, bei denen Banden erkennbar sind, weißen jeweils eine Bande bei ca. 750 bp auf. Bei einigen Akzessionen sind zusätzlich noch eine oder mehrere Banden darüber oder darunter erkennbar. Zu erkennen ist auch, dass alle Akzessionen der Art *R. rhabarbarum*, dasselbe Bandenmuster aufweisen, sofern Banden zu sehen sind. Bei den Akzessionen der Arten *R. officinale*  und *R. palmatum* lässt sich dies nicht eindeutig feststellen, da hier kaum deutliche Banden zu sehen sind. Unter den unidentifizierten Arten *R. species* gibt es zumindest drei Akzessionen, welche ein scheinbar identisches Bandenmuster vorweisen.

#### <span id="page-28-0"></span>3.1.4 ARMS-Analysen

Die ARMS-PCR, welche in diesem Projekt durchgeführt wurde beruht auf dem Ansatz von Yang et al. (2004) (siehe Abb. 2), allerdings mit leicht veränderten Reaktionsbedingungen. Die Primerkombination A wurde dabei auf alle 40 vorhandenen Proben angewendet, während die Primerkombinationen B und C noch auf zehn speziell ausgewählte Proben angewendet wurden. Bei diesen zehn Proben handelte es sich um jeweils drei *R. officinale*- und *R. palmatum*- Akzessionen, eine *R. tanguticum*-Akzession und drei willkürlich ausgewählte andere Akzessionen.

## **Primerkombination A**

Die folgenden Abbildungen 17 - 20 zeigen zunächst die Ergebnisse der Primerkombination A. Hierbei wurden von jeder Probe 2  $\mu$ l, versetzt mit der entsprechenden Menge Ladepuffer, auf ein 1,5 % Agarose-Gel aufgetragen. Die Elektrophorese erfolgte bei 100 V und dauerte 45 Minuten.

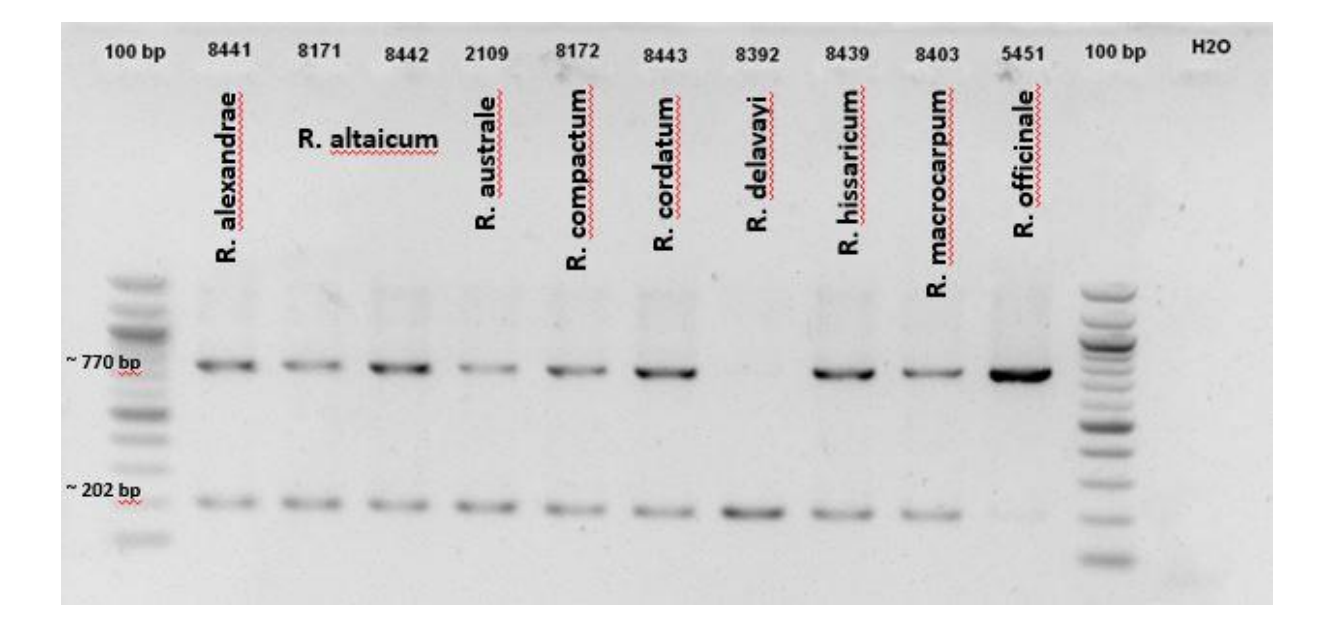

<span id="page-29-0"></span>**Abbildung 17: Ergebnisse der ARMS-PCR mit Primerkombination A (Proben 1-10).** Es wurden jeweils 2 µl DNA versetzt mit 0,5 µl Ladepuffer auf ein 1,5 % Agarosegel aufgetragen. Die Elektrophorese dauerte bei 100 V 45 Minuten. Als Referenz dienen 2 µ eines 100 bp Marker, und als Nullkontrolle diente eine Probe mit Wasser statt DNA. Die ungefähre Größe der erhaltenen Fragmente ist links in die Abbildung eingezeichnet. Die erhaltenen Fragmente befinden sich alle auf derselben Höhe, sind jedoch unterschiedlich stark ausgeprägt. Es sind teilweise zwei, teilweise auch nur eine Bande zu sehen.

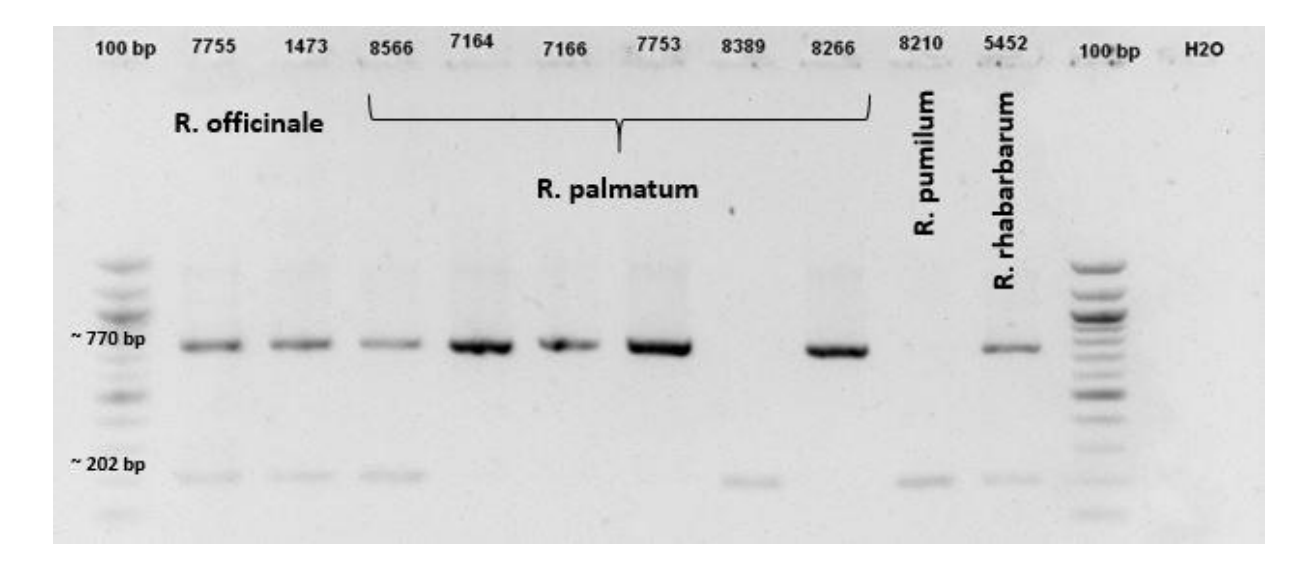

<span id="page-29-1"></span>**Abbildung 18: Ergebnisse der ARMS-PCR mit Primerkombination A (Proben 11-20).** Es wurden jeweils 2 µl DNA versetzt mit 0,5 µl Ladepuffer auf ein 1,5 % Agarosegel aufgetragen. Die Elektrophorese dauerte bei 100 V 45 Minuten. Als Referenz dienen 2 µ eines 100 bp Marker, und als Nullkontrolle diente eine Probe mit Wasser statt DNA. Die ungefähre Größe der erhaltenen Fragmente ist links in die Abbildung eingezeichnet. Die erhaltenen Fragmente befinden sich alle auf derselben Höhe, sind jedoch unterschiedlich stark ausgeprägt. Es sind teilweise zwei, teilweise auch nur eine Bande zu sehen.

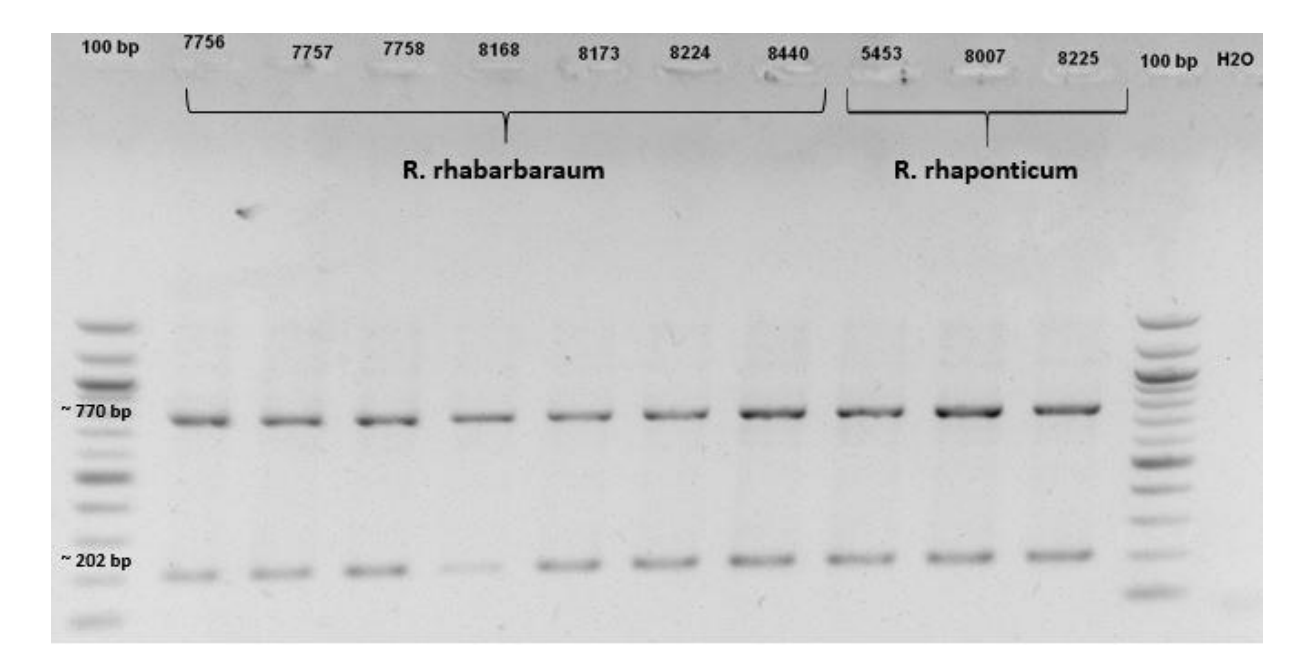

<span id="page-30-0"></span>**Abbildung 19: Ergebnisse der ARMS-PCR mit Primerkombination A (Proben 21-30).** Es wurden jeweils 2 µl DNA versetzt mit 0,5 µl Ladepuffer auf ein 1,5 % Agarosegel aufgetragen. Die Elektrophorese dauerte bei 100 V 45 Minuten. Als Referenz dienen 2 µ eines 100 bp Marker, und als Nullkontrolle diente eine Probe mit Wasser statt DNA. Die ungefähre Größe der erhaltenen Fragmente ist links in die Abbildung eingezeichnet. Die erhaltenen Fragmente befinden sich alle auf derselben Höhe und sind ähnlich stark ausgeprägt. Bei jeder Akzession sind hier zwei Banden zu sehen.

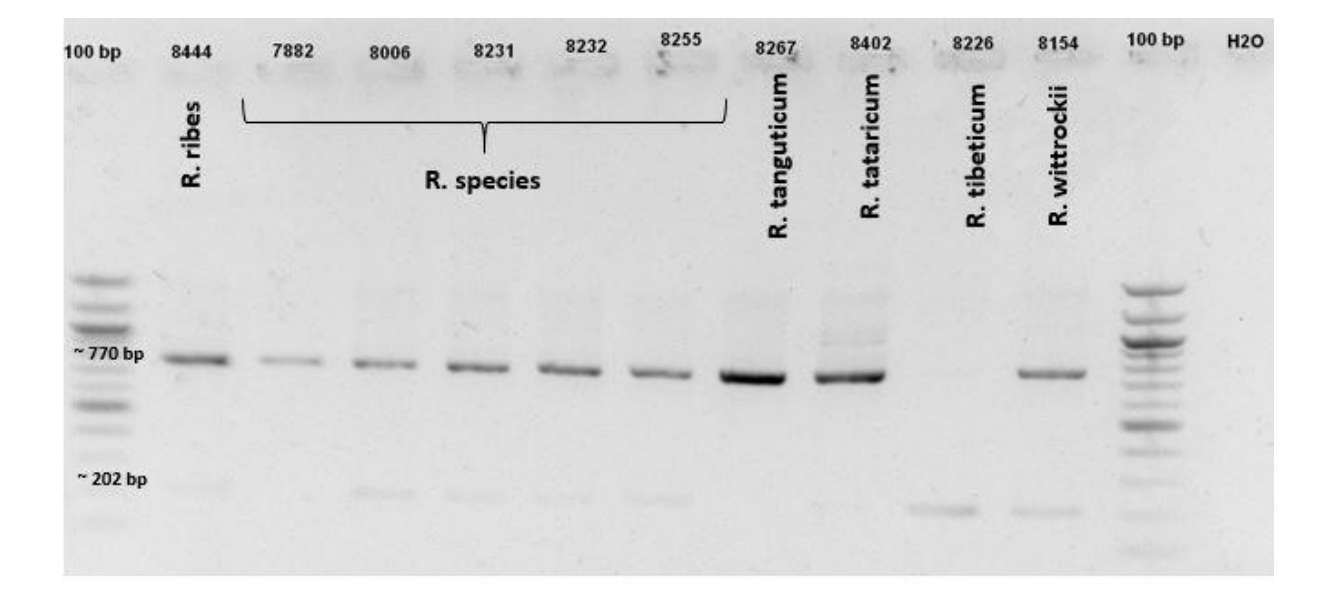

<span id="page-30-1"></span>**Abbildung 20: Ergebnisse der ARMS-PCR mit Primerkombination A (Proben 31-40).** Es wurden jeweils 2 µl DNA versetzt mit 0,5 µl Ladepuffer auf ein 1,5 % Agarosegel aufgetragen. Die Elektrophorese dauerte bei 100 V 45 Minuten. Als Referenz dienen 2 µ eines 100 bp Marker, und als Nullkontrolle diente eine Probe mit Wasser statt DNA. Die ungefähre Größe der erhaltenen Fragmente ist links in die Abbildung eingezeichnet. Die erhaltenen Fragmente befinden sich alle auf ähnlicher Höhe, sind jedoch unterschiedlich stark ausgeprägt. Es sind teilweise zwei, teilweise auch nur eine Bande zu sehen.

| Ergebnisse

Zunächst lässt sich feststellen, dass bei allen Akzessionen mindestens eine Bande zu sehen ist, bei einigen Akzessionen auch zwei. Die einzelnen Banden befinden sich bei den unterschiedlichen Akzessionen auch jeweils auf derselben Höhe. Anhand des aufgetragenen Markers lässt sich feststellen, dass die obere Bande jeweils bei ungefähr 800 bp, und die untere Bande bei ca. 200 bp liegt. Laut Yang et al. (2004) sprechen bei Verwendung dieser Primerkombination zwei Banden für die Art *R. officinale*, eine Bande bei ~770 bp für die Art *R. tanguticum* und eine Bande bei ~202 bp für die Art *R. palmatum*. Bei allen drei aufgetragenen Proben der Art *R. officinale* (siehe Abb. 17 und 18) sind beide Banden zu sehen, wobei die untere Bande jeweils nur sehr schwach ausgeprägt ist. Bei den Proben der Art *R. palmatum* (siehe Abb. 18 ) ist nur bei Akzession 8389 die zu erwartende Bande bei ~202 bp zu sehen. Die Akzession 8566 zeigt zwei Banden, alle anderen *R. palmatum*- Akzessionen nur jeweils eine Bande bei ~800 bp. Bei der *R. tanguticum* Akzession stimmt das Ergebnis wieder mit der Literatur überein, da hier nur eine Bande bei ~800 bp zu sehen ist. Diese ist zudem noch sehr ausgeprägt.

Anhand der Abbildungen lässt sich auch feststellen, dass bei den übrigen verwendeten Akzessionen ebenfalls ähnliche Banden wie bei den drei zu unterscheidenden Arten auftreten. Die Bandenmuster sind hierbei innerhalb einer Art identisch.

| Ergebnisse

### **Primerkombination B**

Abb. 21 zeigt die Ergebnisse der Gelelektrophorese der zehn Proben, welche mit Primerkombination B getestet wurden. Die Bedingungen waren jeweils dieselben wie bei Primerkombination A, bis auf die Dauer der Elektrophorese, welche hier nur 40 Minuten betrug.

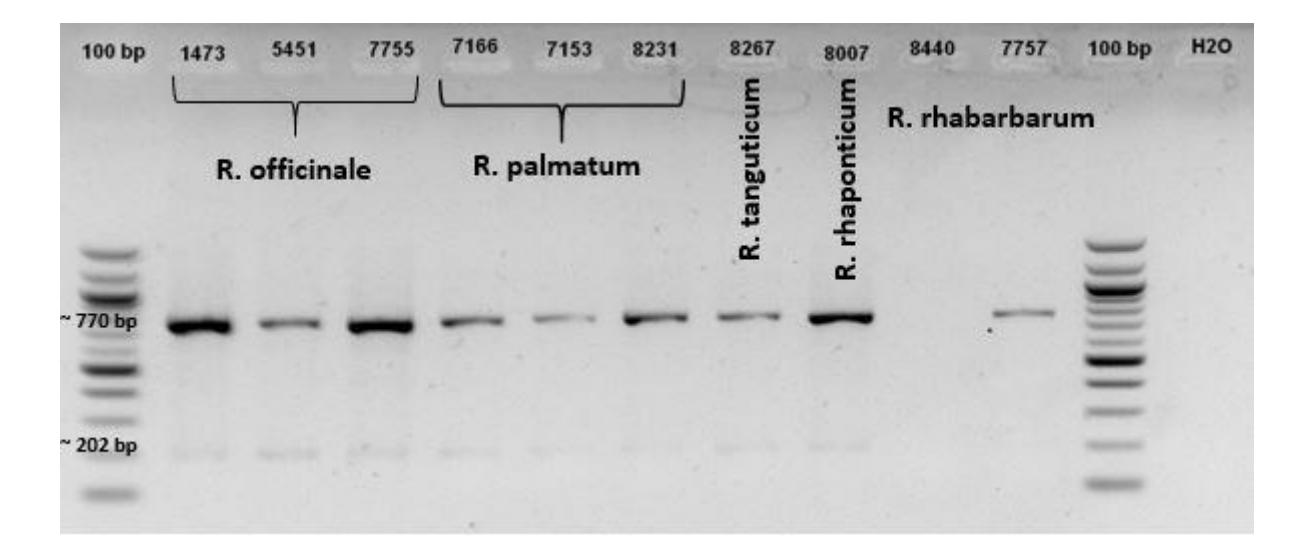

<span id="page-32-0"></span>**Abbildung 21: Ergebnisse der ARMS-PCR mit Primerkombination B.** Es wurden jeweils 2 µl DNA versetzt mit 0,5 µl Ladepuffer auf ein 1,5 % Agarosegel aufgetragen. Die Elektrophorese dauerte bei 100 V 45 Minuten. Als Referenz dienen 2 µ eines 100 bp Marker, und als Nullkontrolle diente eine Probe mit Wasser statt DNA. Die ungefähre Größe der erhaltenen Fragmente ist links in die Abbildung eingezeichnet. Die erhaltenen Fragmente befinden sich alle auf derselben Höhe, sind jedoch unterschiedlich stark ausgeprägt. Es sind teilweise zwei, teilweise auch nur eine Bande zu sehen. Bei Akzession 8440 gibt es keine Bande

Für diese Primerkombination gibt es laut Yang et al. (2004) ebenfalls drei mögliche Ergebnisse um die drei Arten zu unterscheiden. Zwei Banden, wieder bei ~770 bp und ~202 bp, stehen für die Art *R. palmatum*, eine Bande bei ~202 bp steht für *R. officinale* und keine Bande bedeutet, dass es sich um die Art *R. tanguticum* handelt.

Bei den drei aufgetragenen Proben der Art *R. officinale* sind hier jedoch zwei Banden zu sehen, genau wie bei den drei Proben der Art *R. palmatum*, wobei die untere Bande jeweils nur sehr schwach zu sehen ist. Die beiden Arten *R. tanguticum* und *R. rhaponticum* weißen ebenfalls zwei Banden auf, während die beiden Proben der Art *R. rhabarbarum* unterschiedliche Ergebnisse liefern. Die Akzession 8440 weißt keine Bande auf, während bei der Akzession 7757 eine Bande bei ~800 bp zu sehen ist.

| Ergebnisse

### **Primerkombination C**

Die Ergebnisse der Proben, welche mit Primerkombination C getestet wurden sind in Abb. ? zu sehen. Hier dauerte die Elektrophorese ebenfalls 40 Minuten und wurde ansonsten unter denselben Bedingungen durchgeführt.

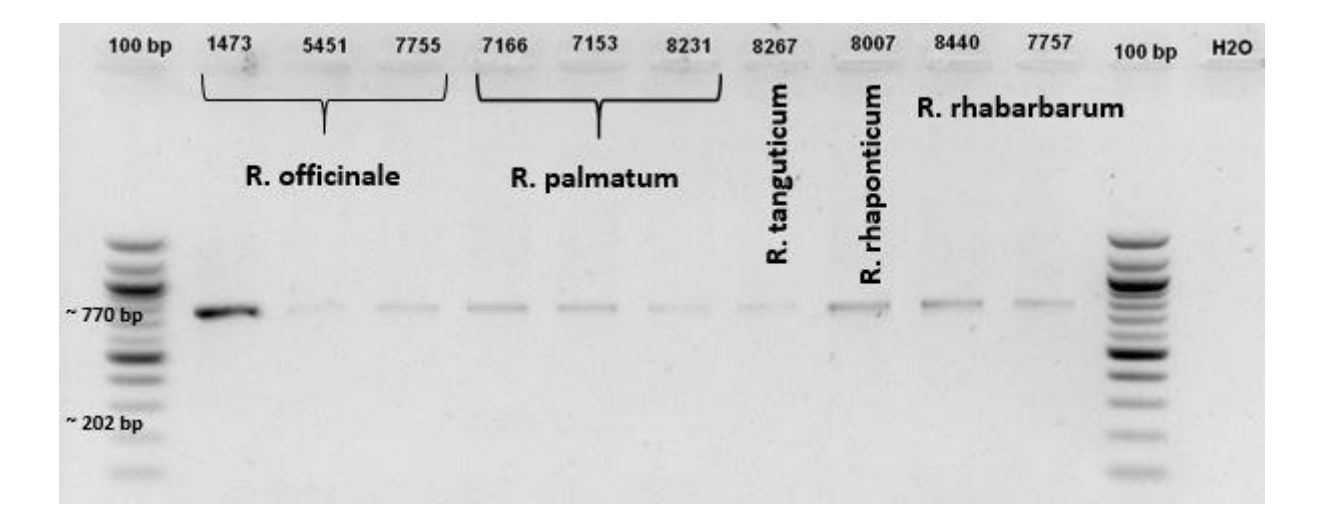

<span id="page-33-0"></span>**Abbildung 22: Ergebnisse der ARMS-PCR mit Primerkombination C.** Es wurden jeweils 2 µl DNA versetzt mit 0,5 µl Ladepuffer auf ein 1,5 % Agarosegel aufgetragen. Die Elektrophorese dauerte bei 100 V 45 Minuten. Als Referenz dienen 2 µ eines 100 bp Marker, und als Nullkontrolle diente eine Probe mit Wasser statt DNA. Die ungefähre Größe der erhaltenen Fragmente ist links in die Abbildung eingezeichnet. Die erhaltenen Fragmente befinden sich alle auf derselben Höhe, sind jedoch unterschiedlich stark ausgeprägt. Bei allen Akzessionen ist jeweils nur eine Bande zu sehen.

Laut Yang et al. (2004) gibt es bei dieser Primerkombination ebenfalls drei mögliche Ergebnisse, anhand derer die drei Arten *R. officinale, R. palmatum* und R. *tanguticum* unterschieden werden können. Für erstere ist dabei eine Bande bei ~770 bp angegeben, für letztere zwei Banden und für *R. palmatum* keine Bande.

Auf der Abbildung ist hier bei allen Proben jeweils nur eine Bande bei ~800 bp zu sehen, wobei diese auch innerhalb der Arten unterschiedlich stark ausgeprägt ist.

### **Zusammenfassung aller Primerkombinationen**

In der nachfolgenden Tabelle 12 sind die Ergebnisse der drei verschiedenen ARMS PCRs nochmals zusammengefasst dargestellt. Außerdem wird direkt die Übereinstimmung der erhaltenen Ergebnisse überprüft und aufgezeigt. Bei ARMS A wurden nur die Akzessionen in die Tabelle eingefügt, welche auch bei den anderen beiden PCRs überprüft wurden.

<span id="page-34-2"></span>**Tabelle 12: Zusammenfassung der Ergebnisse aller drei ARMS-PCR.** Bei ARMS A wurden nur die Akzessionen in die Tabelle mit aufgenommen, welche auch bei ARMS B und C überprüft wurden. Bei den drei Arten die mit dieser Methode laut Yang et al. (2004) überprüft werden kommen, gab es jedes Mal mindestens eine Übereinstimmung. Die drei willkürlich ausgewählten Akzessionen zeigen jeweils ein Bandenmuster, welches eigentlich für eine der drei anderen Arten steht.

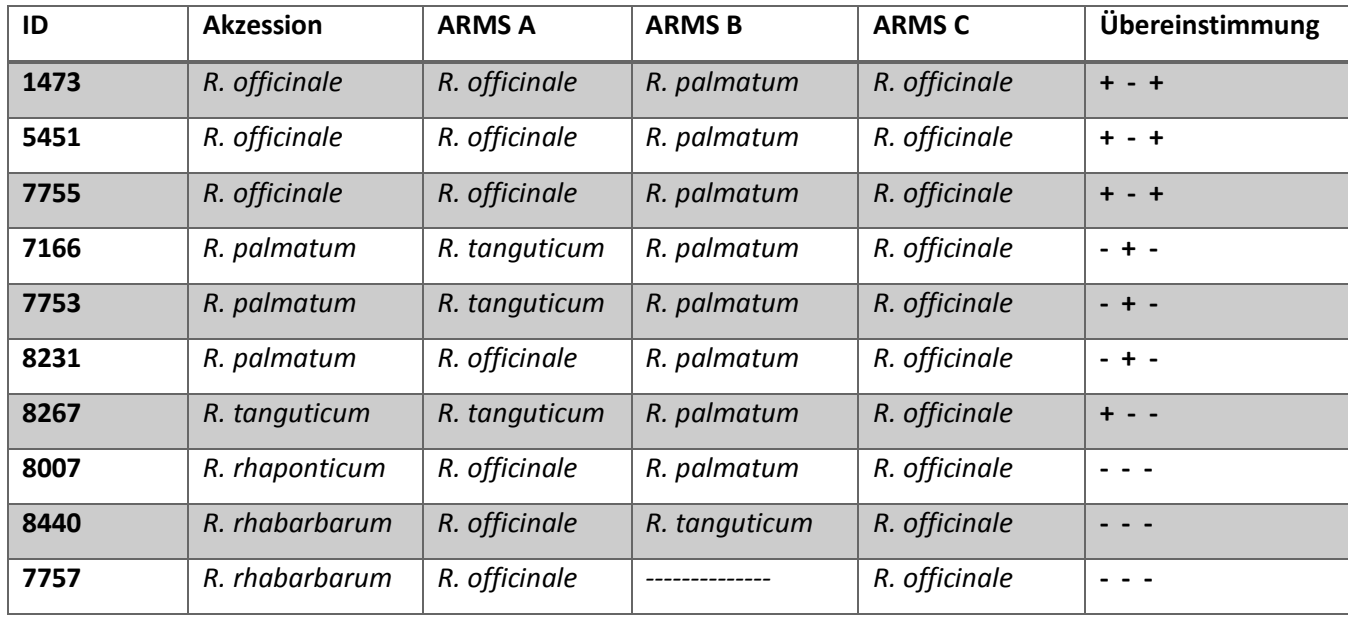

Auffällig ist hier, das bei ARMS C alle Ergebnisse auf die Art *R. officinale* hinweisen, während bei ARMS B alle bis auf zwei Ergebnis auf die Art *R. palmatum* deuten. Die Akzession 7757 lieferte hier gar kein Ergebnis, während die Akzession 8440 auf die Art *R. tanguticum* hinweist, was jedoch auch nicht mit der ursprünglichen Annahme übereinstimmt. Bei ARMS A und C wurden diese beiden Akzessionen jeweils als Pflanzen der Art *R. officinale* ausgewiesen, was jedoch in beiden Fällen ebenfalls nicht mit der ursprünglichen Annahme übereinstimmt. Insgesamt liefert Primerkombination A vier Übereinstimmungen, während die Primerkombinationen B und C jeweils nur drei aufweisen. Allerdings sollte deren Zuverlässigkeit aufgrund der größtenteils identischen Ergebnisse stark angezweifelt werden.

# <span id="page-34-0"></span>**3.2 morphologische Untersuchungen**

### <span id="page-34-1"></span>3.2.1 Morphologie der Blüten

Die Morphologie der Blüten wurde untersucht anhand von Blüten einer Akzession der Art *R. pumilum*. Abb. 23 zeigt den dabei festgestellten Grundaufbau einer solchen Blüte. Diese besteht aus sechs Tepalen angeordnet in zwei Kreisen. Die Tepalen ersetzen dabei die Blüten- und Kelchblätter. Des Weiteren lassen sich neun Staubblätter erkennen, welche ebenfalls in zwei Kreisen angeordnet sind. Die drei existierenden Fruchtblätter sind zu einem Fruchtknoten verwachsen.

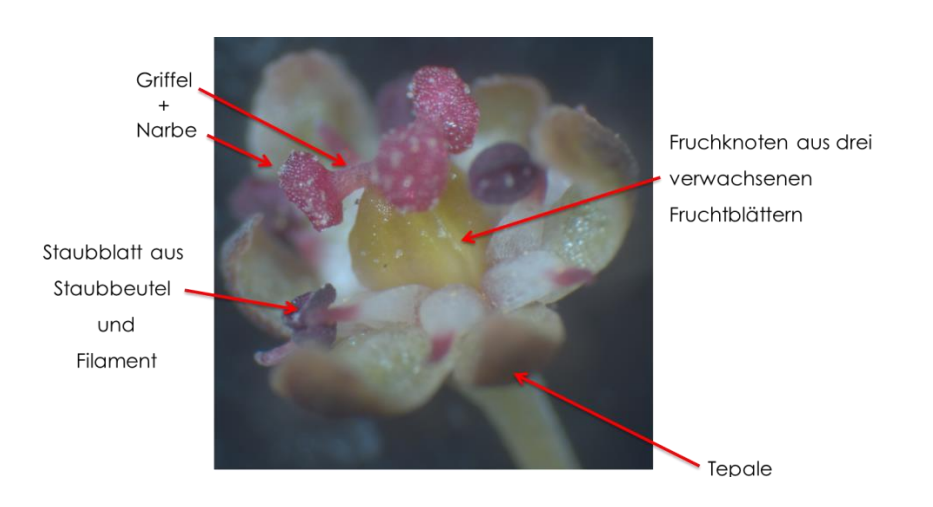

<span id="page-35-0"></span>**Abbildung 23: Grundaufbau einer Blüte von** *R. pumilum.* Die Blüte besteht auch sechs Tepalen, welche Blüten- und Kelchblätter ersetzten, neun Staubblättern und drei Fruchtblättern, verwachsen zu einem Fruchtknoten.

Vergleicht man mehrere Blüten einer Akzessionen miteinander so lassen sich auch hier deutliche Unterschiede feststellen. Diese äußern sich vor allem im Vorhandensein der Griffel bzw. Staubbeutel. Auf Abb. 24 ist zu erkennen, dass es entweder voll ausgebildete Staubbeutel (b) oder voll ausgebildete Griffel (a) gibt. Auf Bild c sind zwar noch beide Organe vorhanden allerdings sind nur noch drei Staubbeutel vorhanden, welche stark vertrocknet sind (Vgl. Bild b).

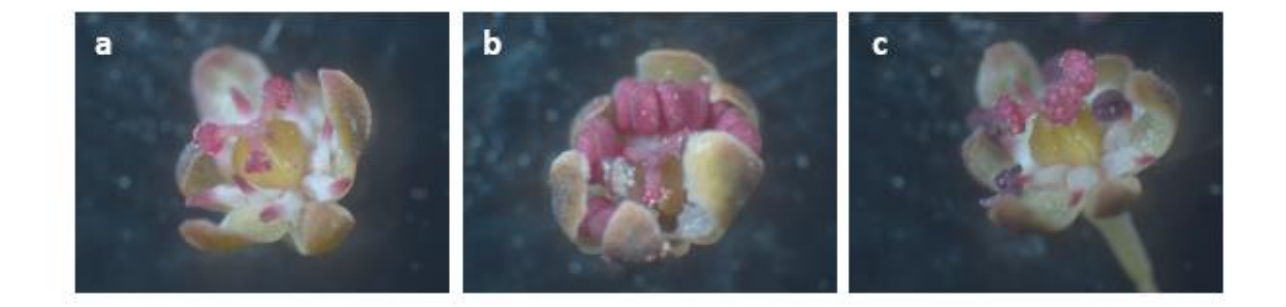

<span id="page-35-1"></span>**Abbildung 24: Vergleich dreier Blüten eine Pflanze der Art** *R. pumilum.* Es gibt entweder nur voll ausgebildete Griffel (a), oder voll ausgebildete Staubblätter (b). Teilweise sind bei voll ausgebildeten Griffel noch einzelne vertrocknete Staubbeutel vorhanden (c).

# <span id="page-36-0"></span>3.2.2 Morphologie der Früchte

Die Früchte welche in diesem Projekt untersucht wurden stammten aus dem Jahre 2014 und waren nicht von allen Akzessionen verfügbar. Insgesamt wurden die Früchte von 17 Akzessionen gewogen und ausgemessen. Abb. 25 und 26 zeigen zunächst verschiedene Darstellung des durchschnittlichen Fruchtgewicht. Abb. 28 stellt anschließend die durchschnittliche Länge und Breite der Samen grafisch dar.

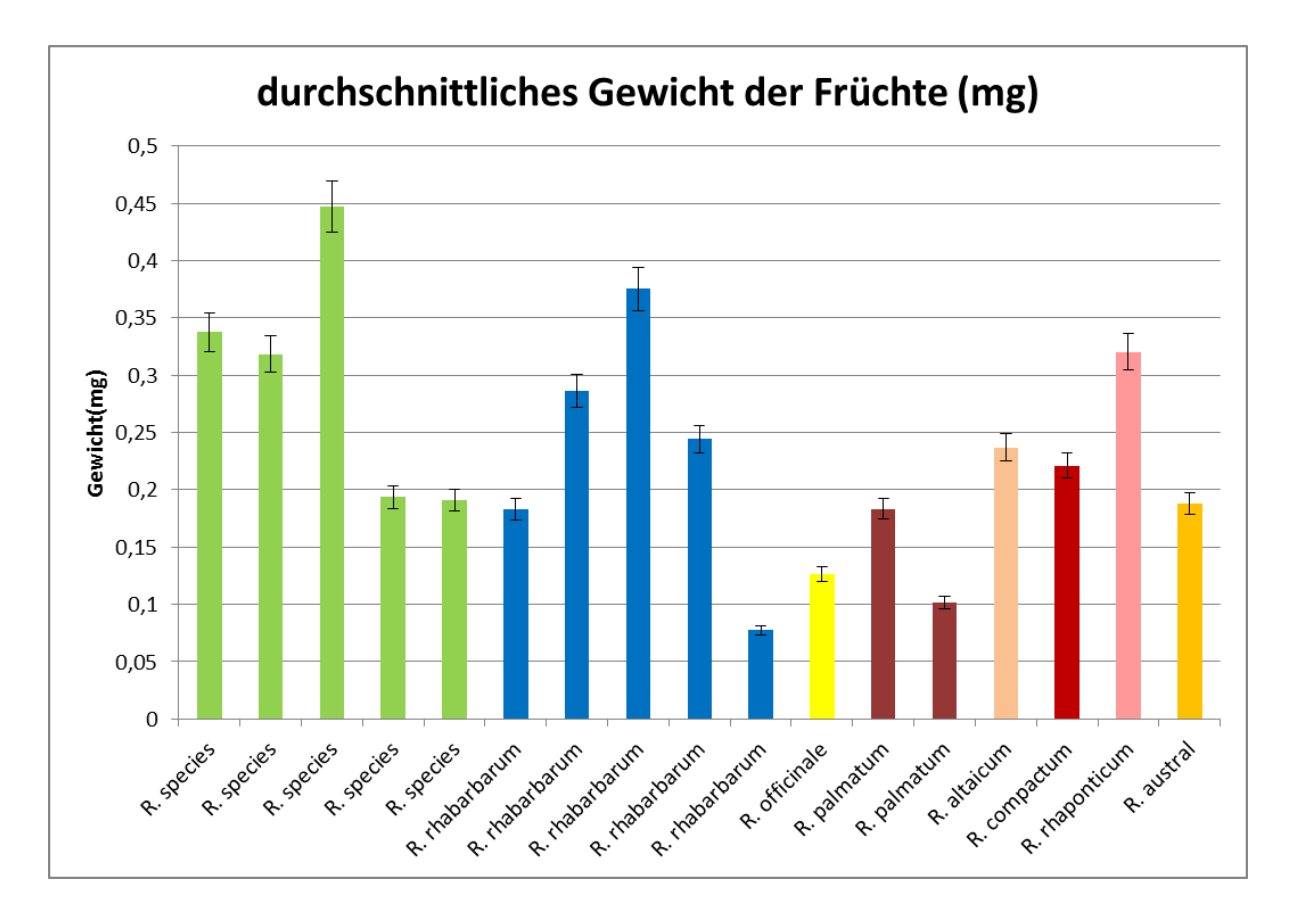

<span id="page-36-1"></span>**Abbildung 25: Durchschnittliches Fruchtgewicht von Früchten aus dem Jahr 2014, dargestellt als Balkendiagramm.** Die Gewichte aller Akzessionen unterscheiden sich stark. Auch innerhalb der Art *R. rhabarbarum* unterscheiden sich alle fünf Akzessionen erheblich im Gewicht. Zwei *R. species* Akzessionen weisen fast identische Gewichte auf, welche auch mit dem Gewicht einer Akzession von *R. rhabarbarum* übereinstimmen.

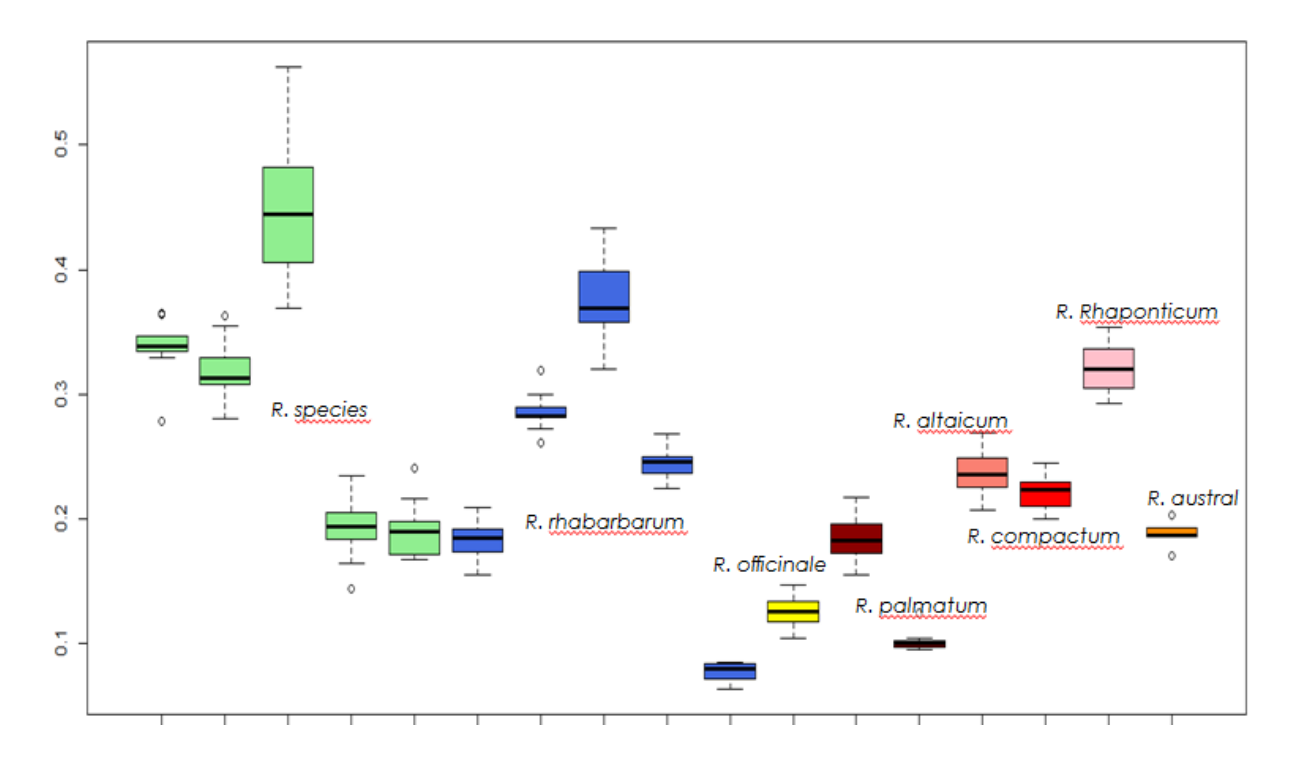

<span id="page-37-0"></span>**Abbildung 26: Durchschnittliches Fruchtgewicht von Früchten aus dem Jahr 2014, dargestellt als Boxplot.** Die Gewichte aller Akzessionen unterscheiden sich stark. Auch innerhalb der Art *R. rhabarbarum* unterscheiden sich alle fünf Akzessionen erheblich im Gewicht. Zwei *R. species* Akzessionen weisen fast identische Gewichte auf, welche auch mit dem Gewicht einer Akzession von *R. rhabarbarum* übereinstimmen.

Alle gemessenen Früchte weisen im Durchschnitt sehr unterschiedliche Gewichte auf. Vor allem fällt auf, dass auch innerhalb der Art *R. rhabarbarum* die gemessenen Gewichte stark schwanken. Auf beiden Abbildungen ist auch erkennbar, dass die letzten beiden R. species sehr ähnliche Gewichte aufweisen wie die erste *R. rhabarbarum* Akzession. Von allen übrigen Arten gibt es jeweils nur eine Akzession, weshalb ein Vergleich hier kaum möglich ist.

Auch die durchschnittlichen Länge und Breite der gemessenen Früchte ist insgesamt sehr unterschiedlich ausfallen. Es fällt auf, dass die Samen aller Akzessionen länger als breit sind, was in Abb. 27 am Beispiel einer Frucht der Akzession 8007, *R. rhaponticum*, dargestellt wird. Innerhalb der Arten *R. rhabarbarum* und *R. palmatum* lassen sich keine Regelmäßigkeiten erkennen. Auch die zu identifizierenden Akzessionen *R. species* zeigen keine Ähnlichkeiten zu anderen gemessenen Akzessionen.

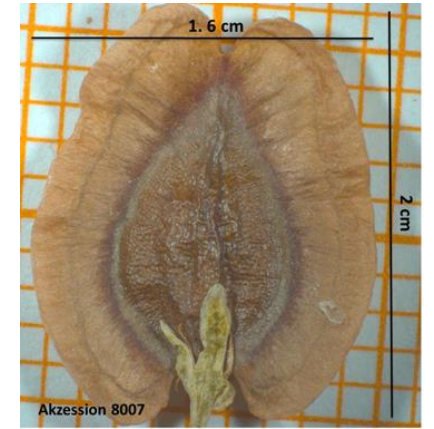

**Abbildung 27: Frucht der Akzession 8007, R. rhaponticum.** Die Frucht ist 2 cm lang und 1,6 cm breit.

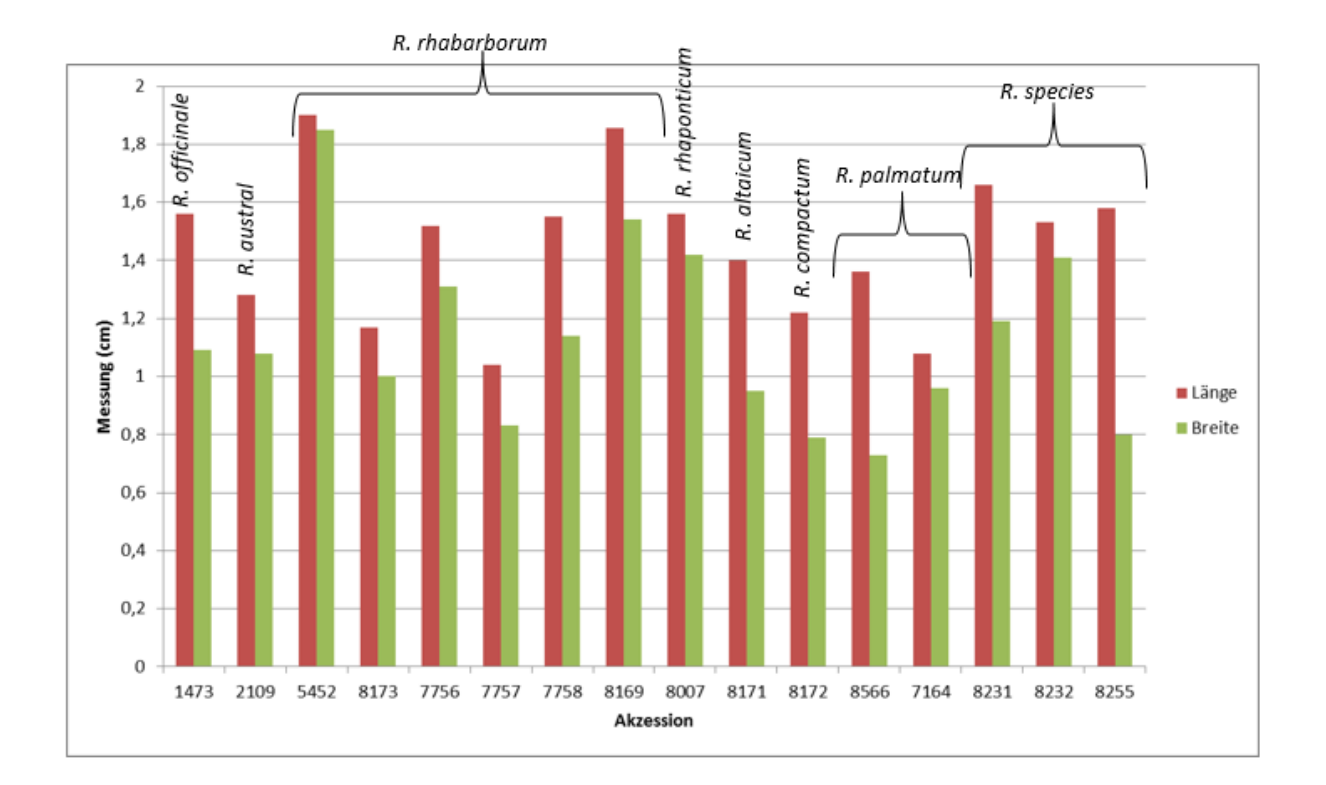

<span id="page-38-0"></span>**Abbildung 28: Durchschnittliche Länge und Breite von Früchten aus dem Jahr 2014.** Die Früchte sind insgesamt alle länger als breit. Innerhalb der Arten lassen sich keine Regelmäßigkeiten erkennen und auch die Akzessionen von *R. species* zeigen keine auffallenden Ähnlichkeiten zu anderen Akzessionen.

# <span id="page-39-0"></span>**4. Diskussion**

# <span id="page-39-1"></span>**4.1 molekularbiologische Untersuchungen**

# <span id="page-39-2"></span>4.1.1 ITS

Auf den Gelbildern der ITS-PCR ist deutlich zu erkennen, dass viele Akzessionen mehr als eine Bande aufweisen. Da der Primer jedoch für eine spezifische ITS-Sequenz entworfen wurde, welche im pflanzlichen Genom nur einmal in dieser Form existiert, ist dies eigentlich nicht möglich. Wie Schoch et al. (2012) jedoch schreiben ist dieser DNA-Bereich mittlerweile die universelle *barcoding*-Sequenz für Pilz-DNA und wird auch bevorzugt für diese eingesetzt, da Primer hier sehr spezifisch binden. Diese Tatsache führt zu der Annahme, dass die verwendeten Proben in diesem Projekt durch Pilz-DNA kontaminiert gewesen sein könnten. Der Pilz könnte sich dabei sowohl auf der Außenseite des Blattes als auch intrazellulär befunden haben. Es ist allerdings nicht möglich festzustellen, welche Banden pflanzlichen Ursprungs sind und welche von eventuellen Kontaminationen mit Pilzen stammen.

#### **Ausblick**

Zunächst wäre es eine Möglichkeit sämtliche Banden auf den Gelen auszuschneiden und sequenzieren zu lassen. Anschließend könnte man mittel BLAST herausfinden, welche Banden von Pilzen stammen und welche von der *Rheum*-Pflanze. So könnte man eventuell dann auch die genaue Art bestimmen. Allerdings würde dies einen enormen Zeit- und Arbeitsaufwand bedeuten. Eine weitere Möglichkeit wäre deshalb die PCR zunächst noch einmal mit denselben Primern zu wiederholen und zu überprüfen ob dieselben Bandenmuster erneut auftreten oder ob es ein einmaliges Ereignis war. Des Weiteren könnte man noch verschiedenen andere ITS-Primerkombinationen testen und herausfinden, ob diese eventuell besser geeignet sind für pflanzliche DNA-Analysen.

### <span id="page-39-3"></span>4.1.2 psbA-trnH

Auf den Gelbildern der psbA-trnH-PCR waren teilweise nicht nur eine, sondern zwei Banden zu sehen. Aus diesem Grund sind auch die entsprechenden Chromatogramme von äußerst niedriger Qualität, da die unterschiedlichen Sequenzen innerhalb einer Probe die korrekte Sequenzierung verhindern und zu Mehrfachdetektionen führen. Das Auftreten von mehreren Banden könnte an Fehlern in der Handhabung der Proben liegen, sodass z.B. einzelne Proben durch Fremd-DNA kontaminiert wurden.

Das einige Proben einzelne Banden aufwiesen und die entsprechenden Chromatogramme qualitätsmäßig auswertbar waren spricht jedoch für die Funktionalität dieser Methode im Hinblick auf die angestrebte Identifizierung der Arten. Das jedoch auch einige Proben, welche nur eine Bande aufwiesen schlechte Chromatogramme hervorbrachten könnte an eine zu geringen DNA-Konzentration der eingesendeten Proben liegen.

### **Ausblick**

Da einige Akzessionen auswertbare Chromatogramme ergaben, sollte diese PCR und die anschließende Sequenzierung auf jeden Fall erneut durchgeführt werden. Dabei sollte jedoch stark auf Genauigkeit und korrekte Durchführung aller Arbeitsschritte geachtet werden. Anschließend kann mit den erhaltenen Sequenzen ein BLAST durchgeführt werden, anhand dessen die einzelnen Arten genau identifiziert werden können. Außerdem ist es dann auch möglich einen phylogenetischen Baum auf Basis der erhaltenen Sequenzen zu erstellen.

# <span id="page-40-0"></span>4.1.3 TBP

Aufgrund fehlender Referenzwerte ist es nicht möglich die erhaltenen Ergebnisse der TBP-PCR auszuwerten. Außerdem waren die Banden zu undeutlich um selbst Akzessionen innerhalb einer Art zu vergleichen und so charakteristische Bandenmuster für diese zu ermitteln. Die undeutlichen Bandenmuster könnten hier ebenfalls aufgrund einer fehlerhaften Handhabung der Proben zustanden gekommen sein. Auch wäre es möglich, dass die gewählten Bedingungen für die PCR nicht geeignet waren.

#### **Ausblick**

Auch diese PCR sollte auf jeden Fall wiederholt werden, wobei auf eine korrekte Handhabung der Proben geachtet werden sollte. Auch die Bedingungen der PCR sollten genauer an die verwendeten Primer angepasst werden. Lässt sich so ein deutlicheres Bandenmuster ermitteln, so sollte die PCR dennoch mehrere Male wiederholt werden, um die entstanden Bandenmuster statistisch als spezifisch für eine Art abzusichern.

| Diskussion

### <span id="page-41-0"></span>4.1.4 ARMS-Analysen

Betrachtet man die Ergebnisse der drei verschiedenen ARMS PCRs so lässt sich eindeutig feststellen, dass die Bandenmuster keine zuverlässige diagnostische Aussage zulassen. Häufig kommen bei allen verwendeten Proben dieselben Bandenmuster zum Vorschein, oder die Ergebnisse stimmen überhaupt nicht mit den Vorgaben von Yang et al. (2004) überein. Dies könnte daran liegen, dass die drei PCRs unter leicht veränderten Reaktionsbedingungen als im erwähnten Paper durchgeführt wurden, was zu unspezifischen Primerbindungen führen kann. Das viele der Arten, welche nicht unter die drei zu testenden fallen, dieselben Bandenmuster wie diese aufweisen zeigt hier deutlich die Grenzen dieser Methode auf. Es können nur Arten genauer identifiziert werden, von welchen zumindest bekannt ist, das es sich entweder um *R. officinale*, *R. palmatum* oder *R. tanguticum* handelt. Für gänzlich unbekannte Arten ist diese Methode nicht geeignet. Zu sehen ist dies besonders gut auf den Gelbildern der Primerkombination A, da hier noch alle 40 Proben getestet wurden. Doch auch die willkürlich ausgewählten Proben welche mittels Primerkombination B und C getestet wurden, wiesen bis auf eine Ausnahme jedes Mal Bandenmuster auf, welche für eine der drei zu identifizierenden Arten steht. Ein weiterer Grund, welcher für die fehlerhaften Ergebnisse verantwortlich sein könnte, ist der, dass manche der zu identifizierenden Arten von vorneherein nicht richtig bestimmt wurden. Es wäre also möglich, dass die ARMS Ergebnisse die richtige Art anzeigen, jedoch die ursprüngliche Benennung fehlerhaft ist, weshalb sich die Ergebnisse nicht decken. Dagegen spricht jedoch wieder, dass die Ergebnisse der drei verschiedenen Primerkombinationen sich dennoch nicht decken, was ebenfalls keine eindeutige Aussage zulässt.

### **Ausblick**

Die verschiedenen ARMS-PCRs sollten auf jeden Fall erneut durchgeführt und die neuen Ergebnisse mit den vorliegenden verglichen werden, um Fehler bei der Handhabung der Proben auszuschließen. Außerdem sollte darauf geachtet werden, dass die Analysen zunächst nur mit bisher eindeutig bestimmten Arten durchgeführt werden, um so die diagnostische Sicherheit dieser Methode zu überprüfen. Zusätzlich sollte darauf geachtet werden, den Reaktionsansatz besser an den ursprünglichen Ansatz von Yang et al. (2004) anzupassen, um unspezifische Primerbindungen zu vermeiden.

| Diskussion

# <span id="page-42-0"></span>**4.2 morphologische Untersuchungen**

## <span id="page-42-1"></span>4.2.1 Morphologie der Blüten

Da in den untersuchten Blüten der Art *R. pumilum* immer nur entweder das männliche oder das weibliche Blütenorgan voll ausgebildet vorhanden waren, liegt die Vermutung nahe, dass diese Blüten zwar beidgeschlechtlich sind, die Organe jedoch zu unterschiedlichen Zeiten heranreifen, um so eine Selbstbetäubung zu verhindern. Auf Abb. 24 c ist zu sehen, dass bei voll ausgebildetem Griffel, wenn überhaupt, nur noch einige verstrocknete Staubbeutel vorhanden sind. Daraus lässt sich schließen, dass diese *Rheum*-Art dichogam ist und eine proterandrische Lebensweise an den Tag legt. Dabei tritt die Reife der Männlichen Geschlechtsorgane früher ein als die der Weiblichen.

#### **Ausblick**

Um die Hypothese der proterandrischen Lebensweise von *R. pumilum* zu bestätigen sollten auf jeden Fall noch weitere Blüten, auch von anderen Pflanzen dieser Art, untersucht und die Ergebnisse statistisch abgesichert werden. Außerdem sollten Blüten anderer *Rheum*-Arten ebenfalls untersucht werden um signifikante Merkmale zu identifizieren anhand derer die Arten morphologisch unterschieden werden können. Hierbei sollten auch einzelne Blütenorgane ausgemessen und genauer verglichen werden.

### <span id="page-42-2"></span>4.2.2 Morphologie der Früchte

Sowohl bei der Ermittlung des durchschnittlichen Fruchtgewichtes als auch bei der Messung der durchschnittlichen Länge und Breite der Samen ließen sich keinerlei signifikante Merkmale ermitteln, anhand derer die Arten morphologisch unterschieden werden können. Die Messwerte unterschieden sich auch innerhalb der Arten stark , wobei auch nur zwei Arten durch mehrere Akzessionen vertreten waren. Aus diesem Grund war es auch nicht möglich die Akzessionen von *R. species* einer Art spezifisch zuzuordnen, auch wenn sich zumindest bei Fruchtgewicht Ähnlichkeiten zu zwischen einzelnen Akzessionen zeigten.

# **Ausblick**

Um die Ähnlichkeiten einiger *R. species* Akzessionen mit bekannten Akzessionen zu überprüfen, sollten noch weitere Messwerte ermittelt werden um die Ergebnisse statistisch abzusichern. Außerdem sollten die verwendeten Akzessionen zunächst mittels molekularbiologischer Methoden auf ihre korrekte Benennung hin überprüft werden.

# <span id="page-44-0"></span>**Literatur**

**Bardini M**., Lee D., Donini P., Mariani A., Giani S., Toschi M., Lowe C., Breciario D. (2004): Tubulin-based polymorphism (TBP): a new tool, based on functionally relevant sequences, to assess genetic diversity in plant species. *Genome* 47 (2): 281 – 291

**Hebert P**. D., Cywinska A., Ball S. L., deWaard J. R. (2003): Biological identifications through DNA barcodes. Proceedings. *Biological Sciences* 270 (1512): 313 – 321

**Kress W**. J., Wurdack K. J., Zimmer E. A., Weigt L. A., Janzen D. H. (2005): Use of DNA barcodes to identify flowering plants. *Proceedings of the National Academy of Sciences of the United States of America* 102 (23): 8369 – 8374

**Lafontaine D. L**., Tollervey D. (2001): The fundtion and synthesis of ribosomes. *Nature reviews. Molecular cell biology* 2 (7): 514 – 520

**Lo Y. M. D**. (1989): The amplification Refractory Mutation System. *Clinical Applications of PCR, Methods in Molecular Medicine* 16: 61 – 69

**Newton C. R.,** Graham A., Heptinstall L. E., Powell S. J., Summers C., Kalsheker N., Smith J. C., Markham A. F. (1989): Analysis of any point mutation in DNA. The amplification refractory mutation system (ARMS). *Nucleic Acid Research* 17 (7): 2503 – 2516

**Schoch C. L**., Seifert K. A., Huhndorf S., Robert V., Spounge J. L., Levesque C. A., Chen W. (2012): Nuclear ribosomal internal transcribed spacer (IST) region as a universal DNA barcode marker for Fungi. *Proceedings of the National Academy of Sciences of the United States of America* 109 (16): 6241 – 6246

**Štorchová H.,** Olson M. S. (2007): The architecture of the chloroplast *psb*A-*trn*H non coding region in angiosperms. *Plant Systematics and Evolution* 268 (4): 235 – 256

**Yang D. Y., Fushimi H., cai S. Q., Komatsu K. (2004):** Polymerase chain reaction-restriction fragment length polymorphism (PCR-RFLP) and amplification refractory mutation system (ARMS) analyses of medicinally used Rheum species and their application for identification of Rhei Rhizoma. *Biological & pharmaceutical bulletin* 27 (5): 661 – 669

IV